Документ подписан простой электронной подписью.<br>Информация о впадряд МИНИСТЕРСТВО СЕЛЬСКОГО ХОЗЯЙСТВА РОССИЙСКОЙ ФЕДЕРАЦИИ <u>оперитении в владельев ПЕРАД</u>ЫНОЕ ГОСУДАРСТВЕННОЕ БЮДЖЕТНОЕ ОБРАЗОВАТЕЛЬНОЕ Должность: Проректор по образовательной дея $\%$ НРФА $\chi$ ДЕНИЕ ВЫСШЕГО ОБРАЗОВАНИЯ Дата подписания: 2**7?00CИЙСК**ИЙ ГОСУДАРСТВЕННЫЙ АГРАРНЫЙ ЗАОЧНЫЙ УНИВЕРСИТЕТ» (ФГБОУ ВО РГАЗУ) Информация о владельце: Уникальный программный ключ: 790a1a8df2525774421adc1fc96453f0e902bfb0

Факультет электроэнергетики и технического сервиса

«УТВЕРЖДАЮ» Декан факультета электроэнергетики и технического сервиса Галжиев П.И. «17» февраля 202

# **РАБОЧАЯ ПРОГРАММА**

дисциплины

# **ПРИКЛАДНОЕ ПРОГРАММНОЕ ОБЕСПЕЧЕНИЕ ПРИ ПРЕКТИРОВАНИИ СИСТЕМ ЭЛЕКТРИФИКАЦИИ**

Направление подготовки 35.04.06 Агроинженерия

Профиль «Электротехнологии и энергосбережение в АПК»

Форма обучения заочная

Квалификация магистр

Курс 2

Балашиха 2021

Рассмотрена и рекомендована к использованию кафедрой электрооборудования и электротехнических систем (протокол № 10 от «28» июня 2019 г.), методической комиссией факультета электроэнергетики и технического сервиса (протокол № 1 от «27» августа 2019 г.)

**Составитель:** Л.П.Шичков, д.т.н., профессор кафедры электрооборудования и электротехнических систем

# **Рецензенты:**

внутренняя рецензия В.М. Расторгуев, к.т.н., профессор зав. кафедрой электрооборудования и электротехнических систем; внешняя рецензия А.И. Некрасов, д.т.н., с.н.с. зав. лаб. «Электро- и энергоснабжения и электробезопасности» ФГБНУ ФНАЦ ВИМ

Рабочая программа дисциплины «Прикладное программное обеспечение при проектировании систем электрификации» разработана в соответствии с учебным планом по направлению подготовки 35.04.06 Агроинженерия, профиль «Электротехнологии и энергосбережение в АПК».

#### 1. Цель и задачи дисциплины

Цель - теоретическая и практическая подготовка студентов магистратуры в области агроинженерии; сформировать у специалиста систему знаний и представлений о прикладном программном обеспечении, используемому при проектировании систем электрификации, дать магистрантам систематическое представление о возможностях применения математических пакетов при проектировании систем электрификации.

Выпускник, освоивший программу магистратуры, в соответствии с видом (видами) профессиональной деятельности, на который (которые) ориентирована программа магистратуры, готов решать следующие профессиональные задачи:

научно-исследовательская деятельность (основная):

разработка физических и математических моделей исследуемых процессов, явлений и объектов, относящихся к процессам механизации, электрификации, автоматизации сельскохозяйственного производства, переработки сельскохозяйственной продукции, технического обслуживания и ремонта машин и оборудования;

проектная деятельность (дополнительная):

• проектирование систем энергообеспечения, электрификации и автоматизации для объектов сельскохозяйственного назначения.

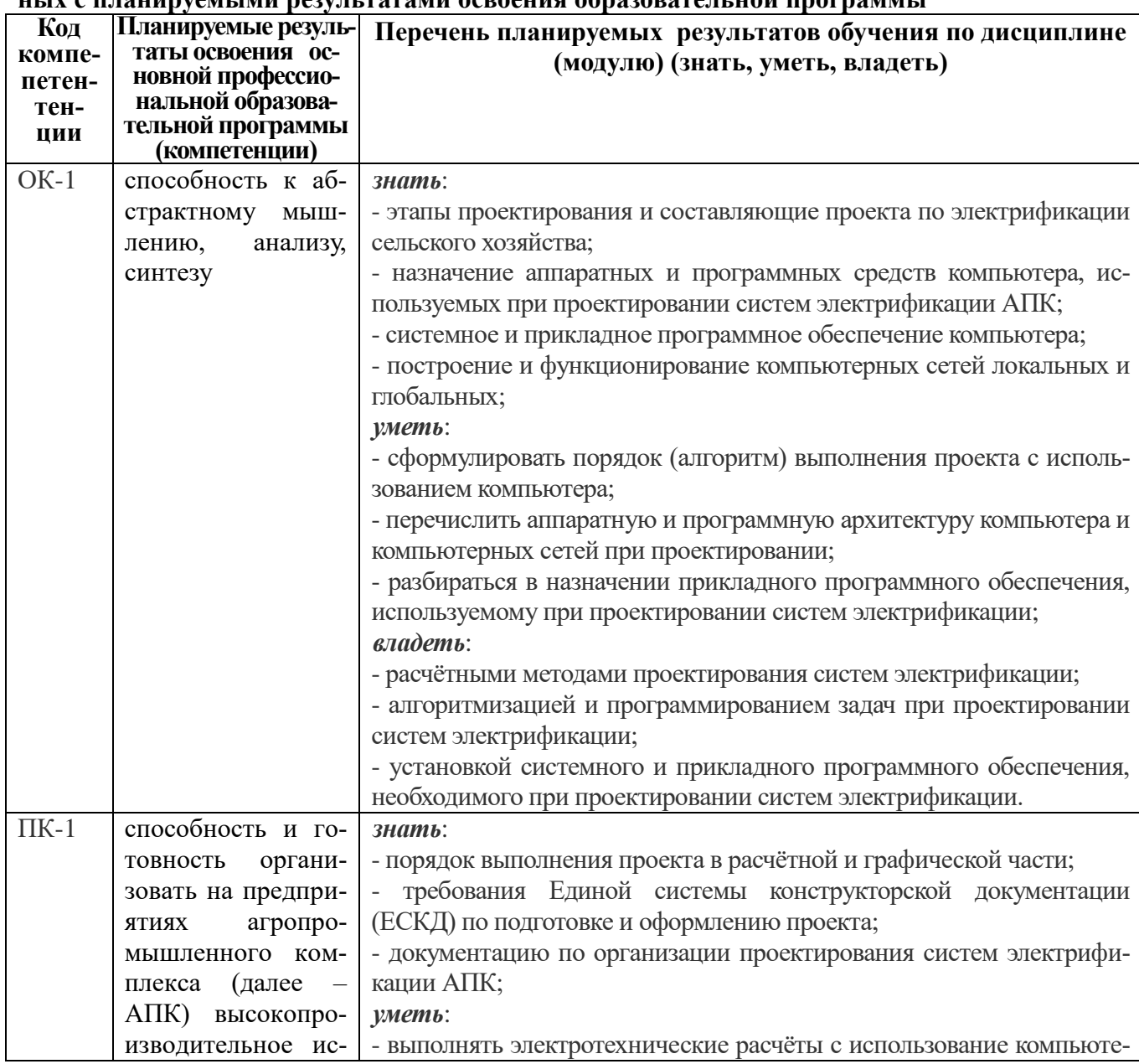

#### 2. Перечень планируемых результатов обучения по дисциплине (модулю), соотнесенних о нашируем бил результатели есредния обрезователи ной программи

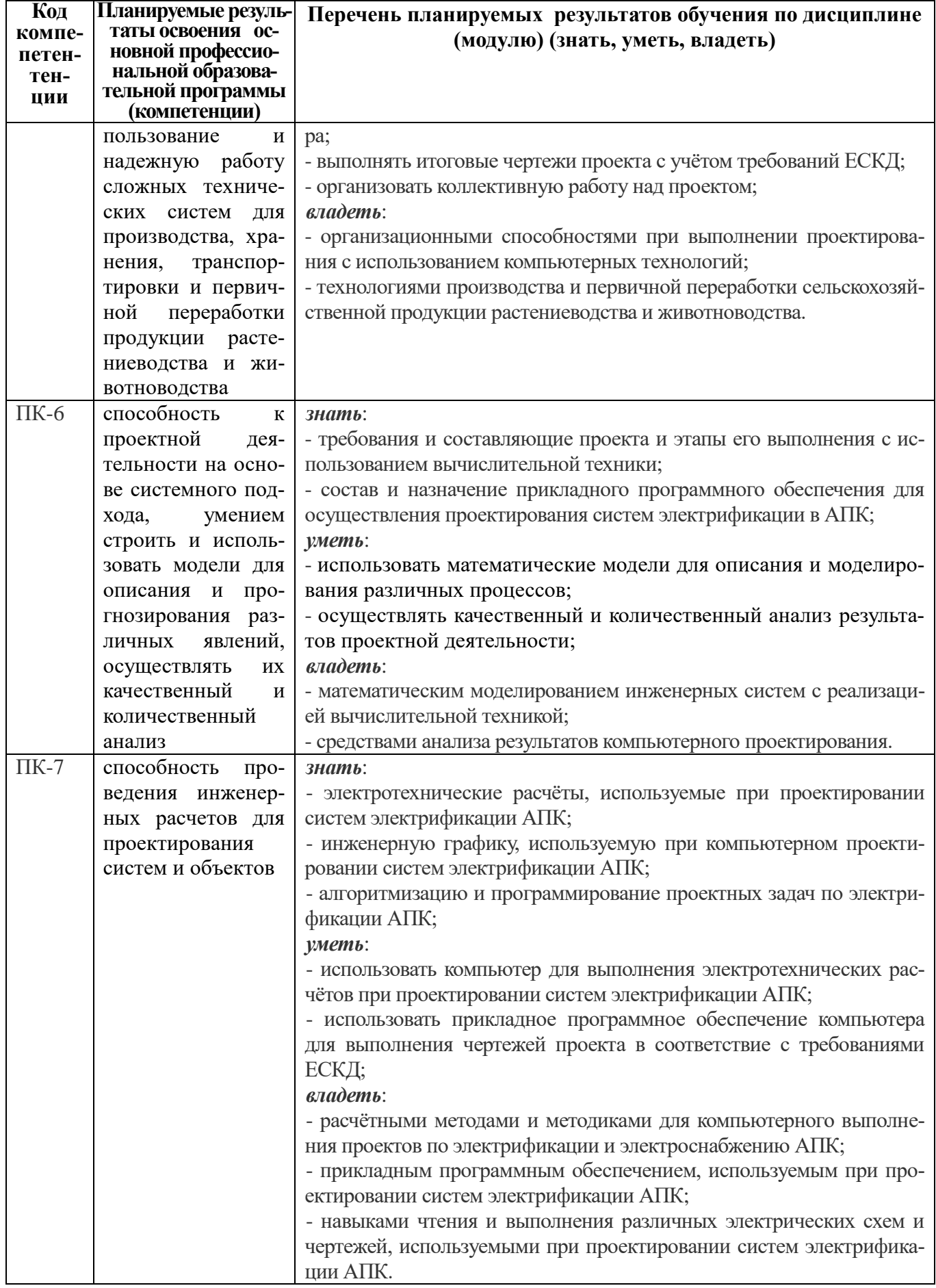

#### **3. Место дисциплины в структуре образовательной программы**

«Прикладное программное обеспечение при проектировании систем электрификации» относится к дисциплинам по выбору студента вариативной части цикла согласно учебному плану и ФГОС 3+ ВО, дисциплина осваивается на 2 курсе.

Изучение дисциплины базируется на «входных» знаниях, умениях и готовностях обучающихся, формируемых в результате освоения в качестве предшествующих дисциплин магистратуры: «Компьютерные технологии в науке и производстве», «Моделирование в агроинженерии», «Логика и методология науки», которые изучаются на 1 курсе, а так же формируемых в результате освоения в качестве предшествующих дисциплин бакалавриата: «Высшая математика», «Физика». В свою очередь, освоение данной дисциплины необходимо как предшествующее для дисциплины «Современная аппаратура управления и защиты электрооборудования, методики ее выбора», а также научно-исследовательской работы.

#### **3.1. Дисциплины (модули) и междисциплинарные связи с обеспечивающими (предыдущими) дисциплинами**

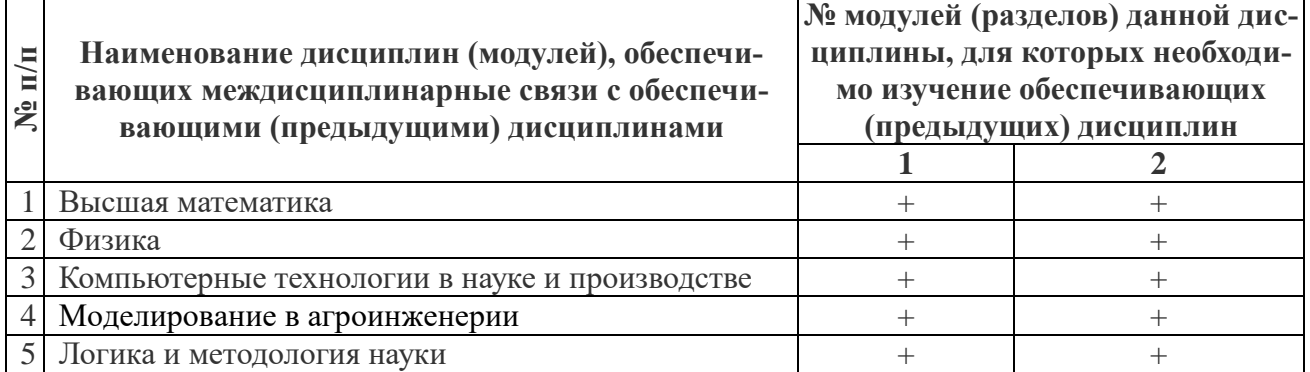

**4. Объем дисциплины (модуля) в зачетных единицах с указанием количества академических часов, выделенных на контактную работу обучающихся с преподавателем (по видам учебных занятий) и на самостоятельную работу обучающихся**

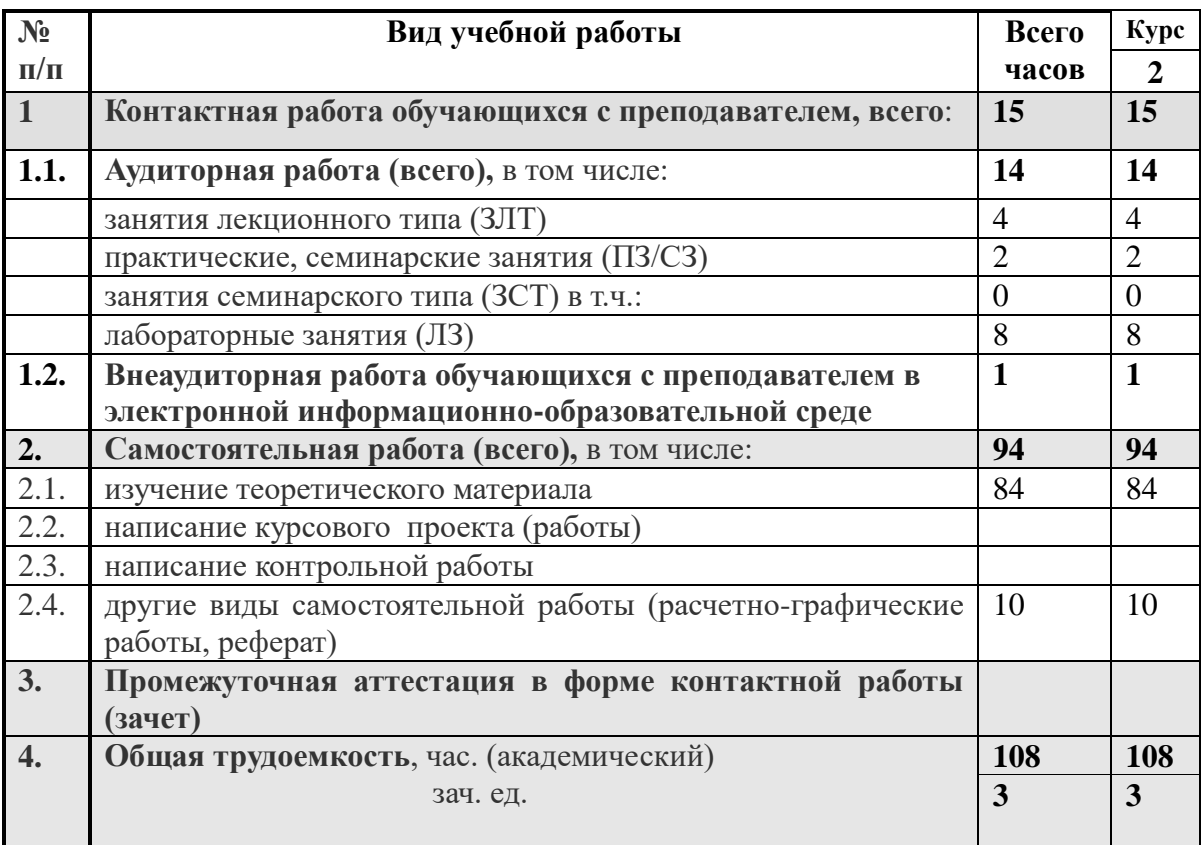

**5. Содержание дисциплины (модуля), структурированное по темам (разделам) с указанием отведенного на них количества академических часов и видов учебных занятий**

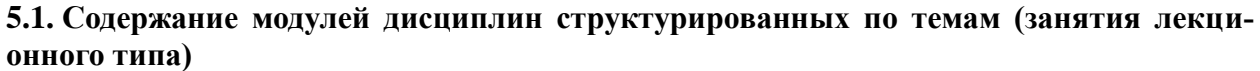

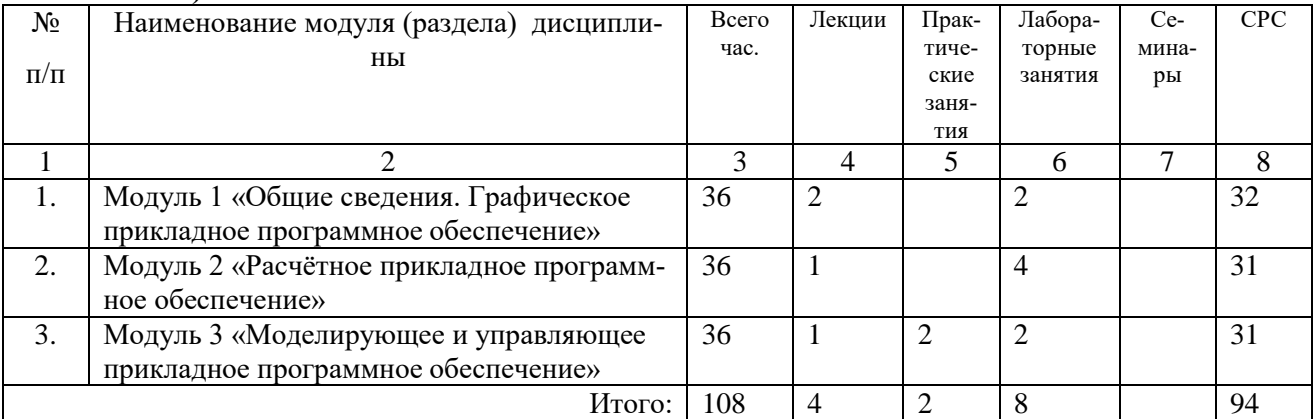

# **5.2. Содержание модулей дисциплин структурированных по видам учебных занятий (практические, семинарские занятия)**

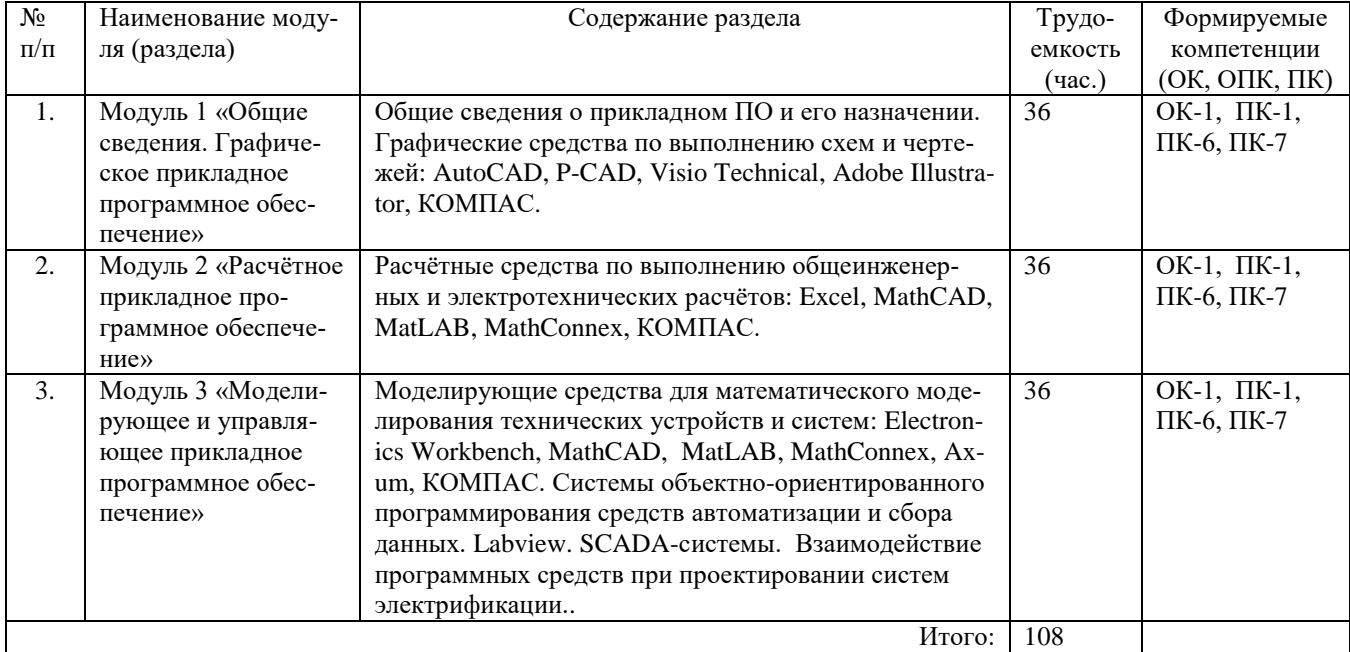

# **5.3. Соответствие компетенций, формируемых при изучении дисциплины (модуле) и видов занятий**

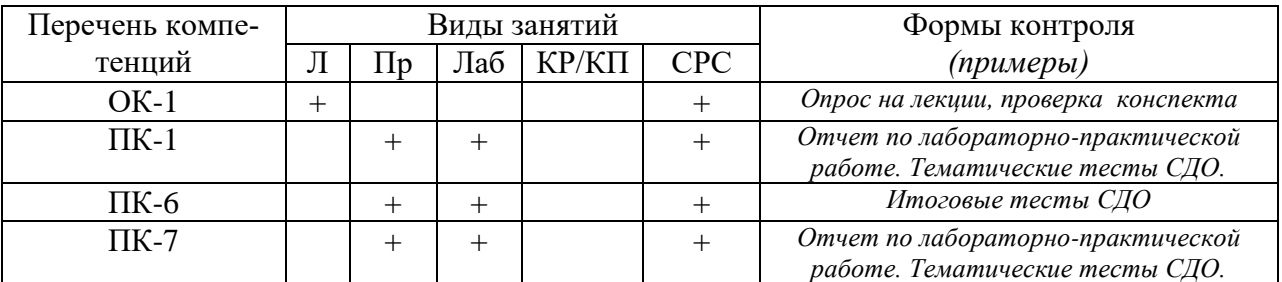

ЗЛТ - занятия лекционного типа, ЗСТ - занятия семинарского типа, КР - контрольная работа, СРС - самостоятельная работа студента.

# **6. Перечень учебно-методического обеспечения для самостоятельной работы обучающихся по дисциплине (модулю)**

а) основная литература

- 1. Герасенков А.А., Шичков Л.П. Проектирование электрических схем технологических электроустановок. - М.:РГАЗУ, 2008.– 88 с.
- 2. Лучкин В.К., Однолько В.Г., Фидаров В.Х. Система параметрического автоматизированного проектирования и черчения T-FLEX CAD / Уч. пособ. Тамбов: ТГТУ,  $2008. - 108$  c.
- 3. Чертова М.Н., Трунилова В.Н. Основы трехмерного твердотельного моделирования в системе «Компас-3D» / Уч. пособ. Великие Луки, ВГСХА, 2010. – 75 с.

б) дополнительная литература

- 5. Ганин Н.Б. Создаём чертежи на компьютере в КОМПАС 3D LT. –М.: ДМК Пресс,  $2005. - 184$  c.
- 6. Дьяконов В.П., Абраменкова И.В. MathCAD 7.0. М.: Нолидж, 2006. 346 с
- 7. Норенков И.П. Основы автоматизированного проектирования. М.: МГТУ им. Н.Э.Баумана, 2002. – 336 с.
- 8. Рекус Г.Г. Электрооборудование производств: Справ.пособие. М.: Высш.школа, 2007.- 709 с.
- 9. Съёмщикова Л.С. Создаём чертежи на компьютере в AutoCAD 2005/2006. ДМК Пресс, 2006. -192 с.
- 10. Хейфец А.Л. Инженерная компьютерная графика. AutoCAD. М.: ДИАЛОГ-МИФИ, 2002. – 427 с.
- 11. Шичков Л.П. и др. Компьютерное проектирование электротехнических систем: Учеб. пособ. / Л.П.Шичков, А.В.Дубровин, О.П.Мохова, А.И.Учеваткин. – М.: РГАЗУ, 2005. – 72 с.

в) программное обеспечение Windows XP/7, MS Office, MathCAD, MS Visio, КОМПАС.

г) базы данных, информационно-справочные и поисковые системы - платформа ДО

# **7. Фонд оценочных средств для проведения промежуточной аттестации обучающихся по дисциплине (модулю)**

# **7.1. Перечень компетенций с указанием этапов их формирования в процессе освоения образовательной программы**

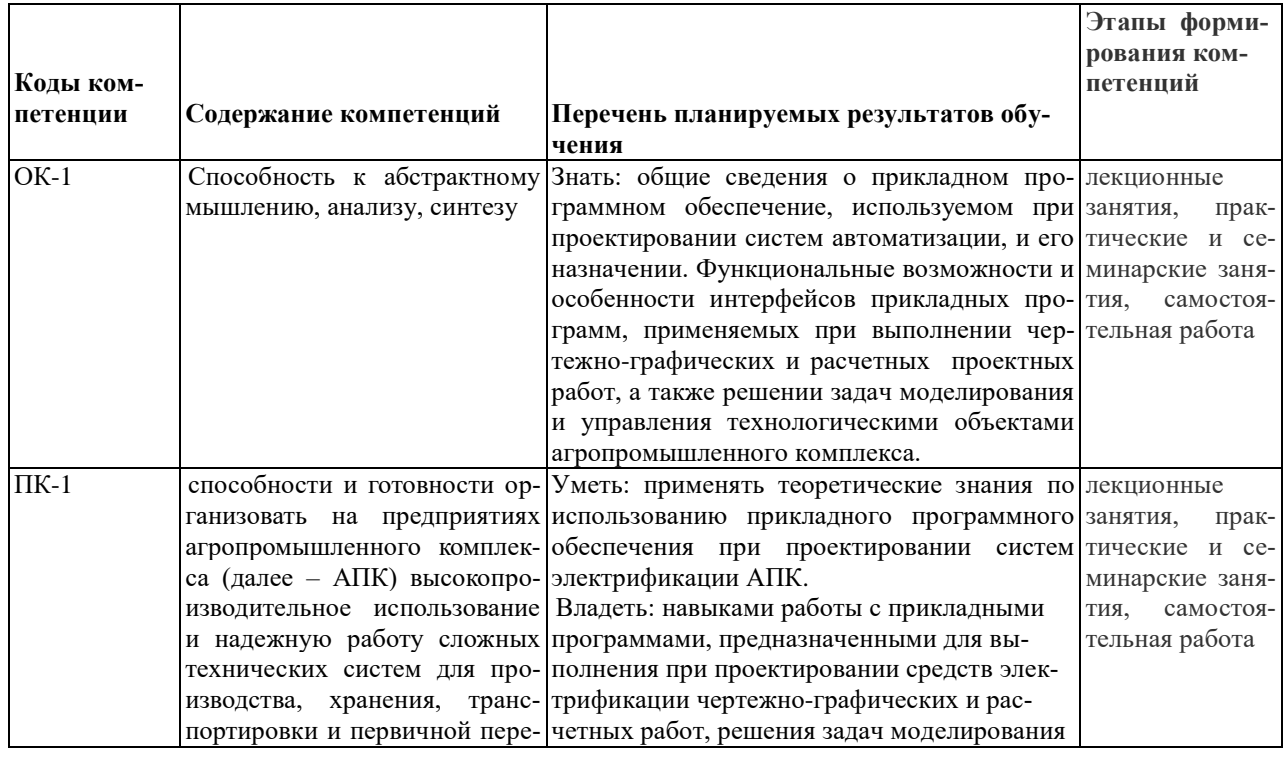

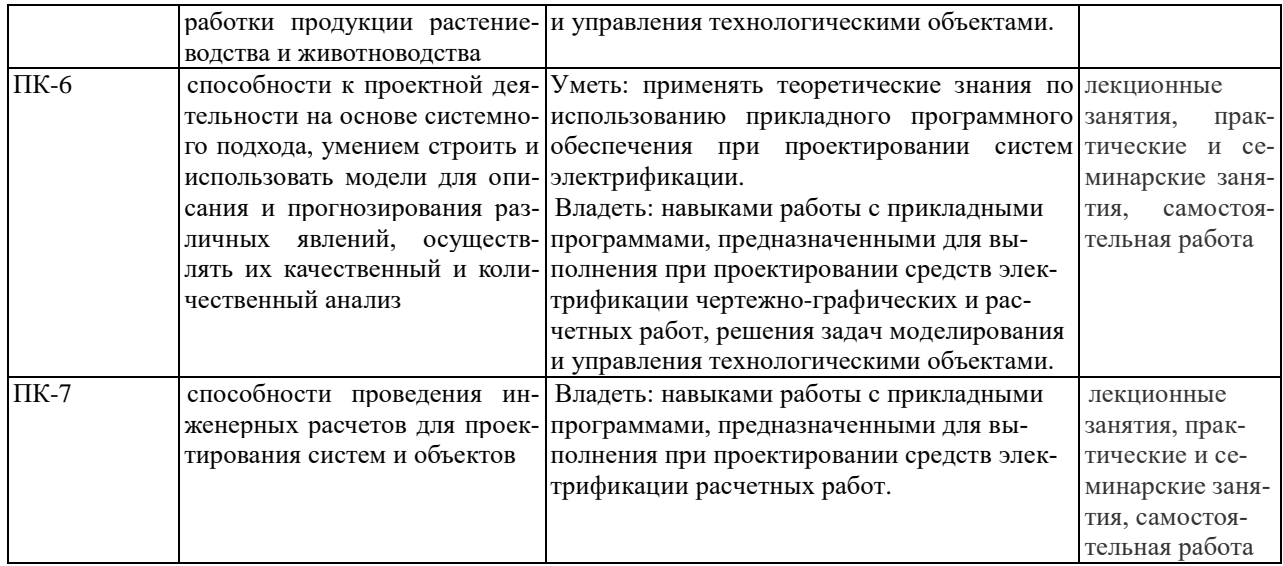

# 7.2. Описание показателей и критериев оценивания компетенций на различных эта-<br>пах формирования, описание шкал оценивания

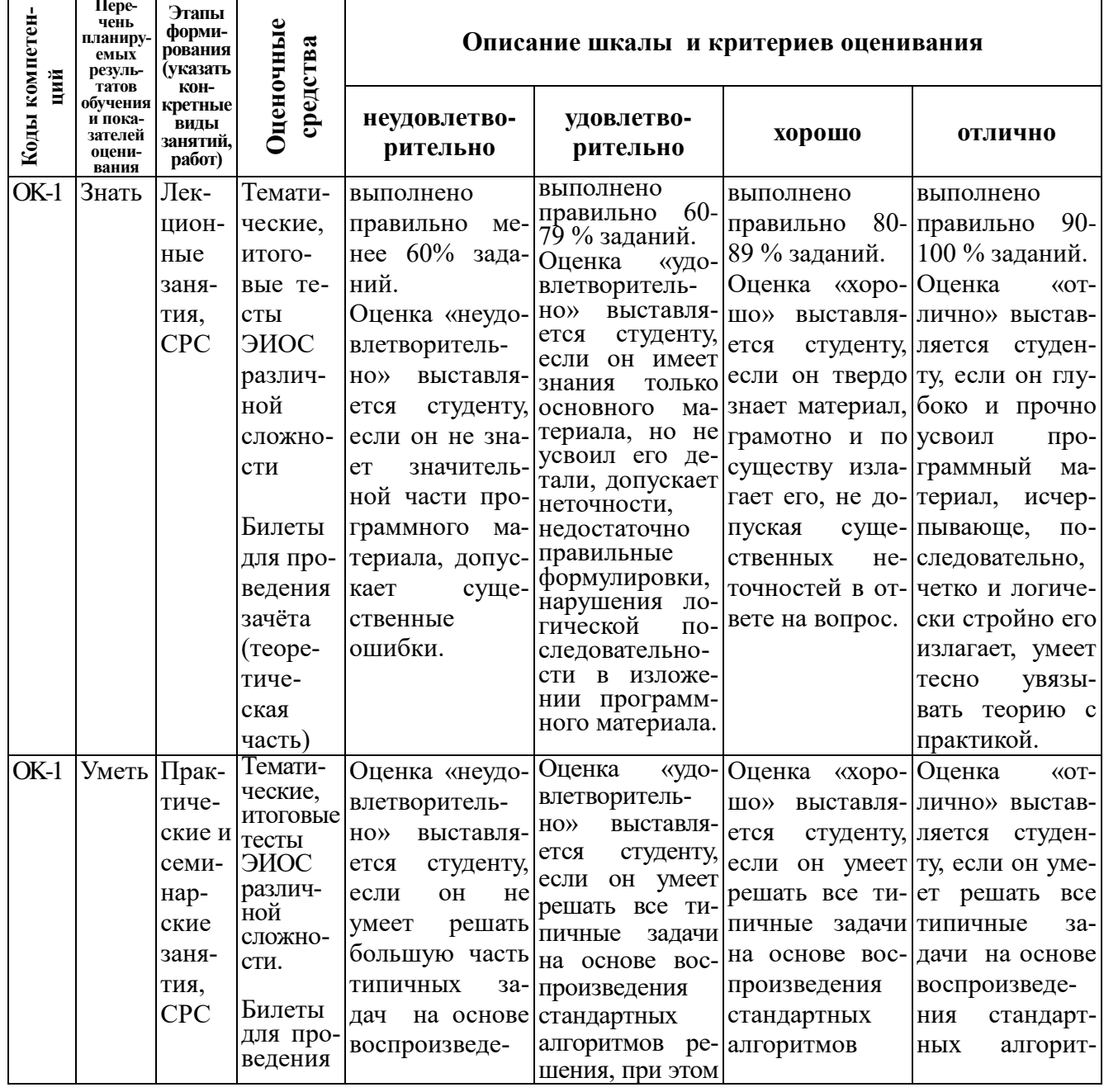

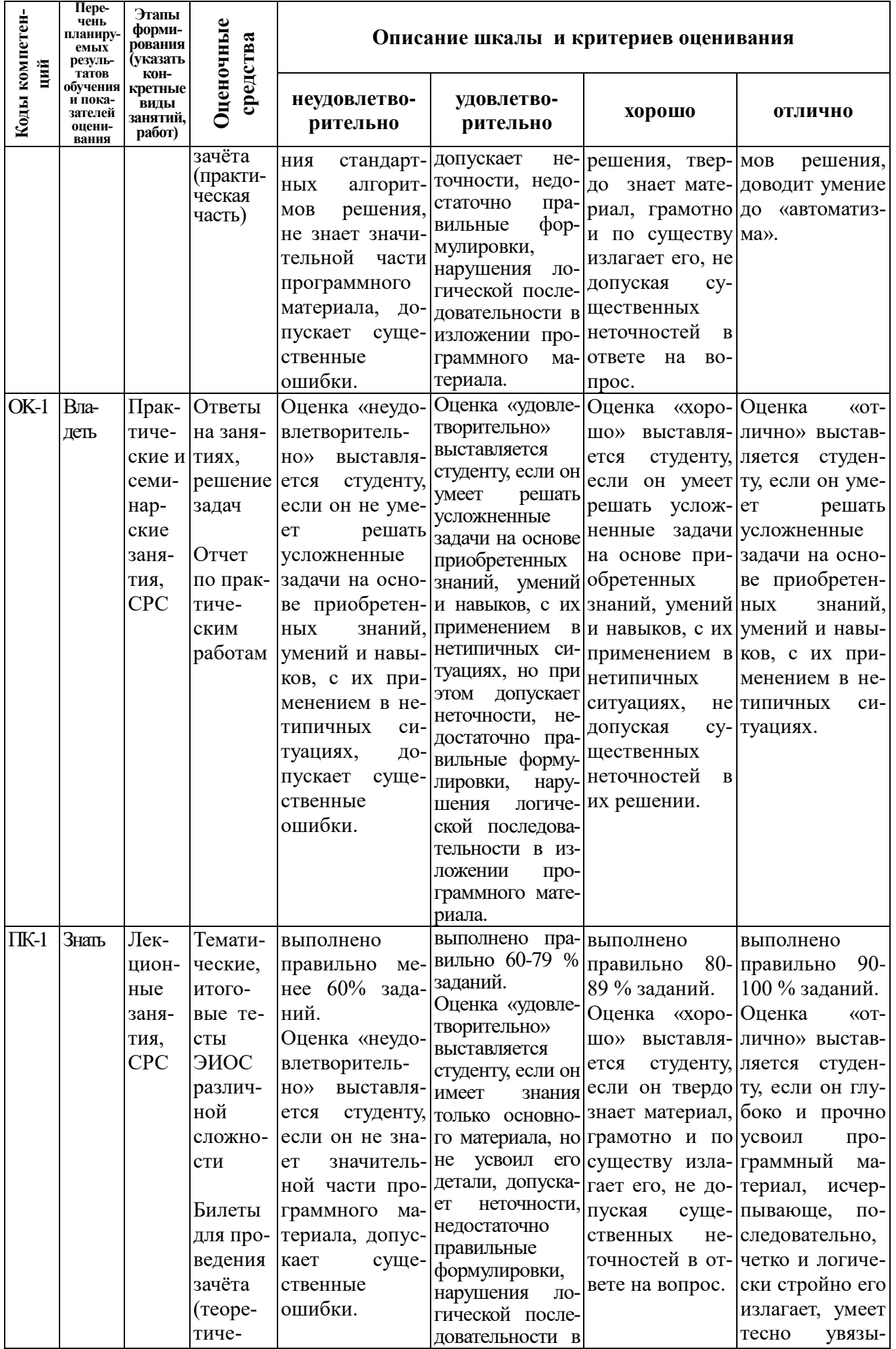

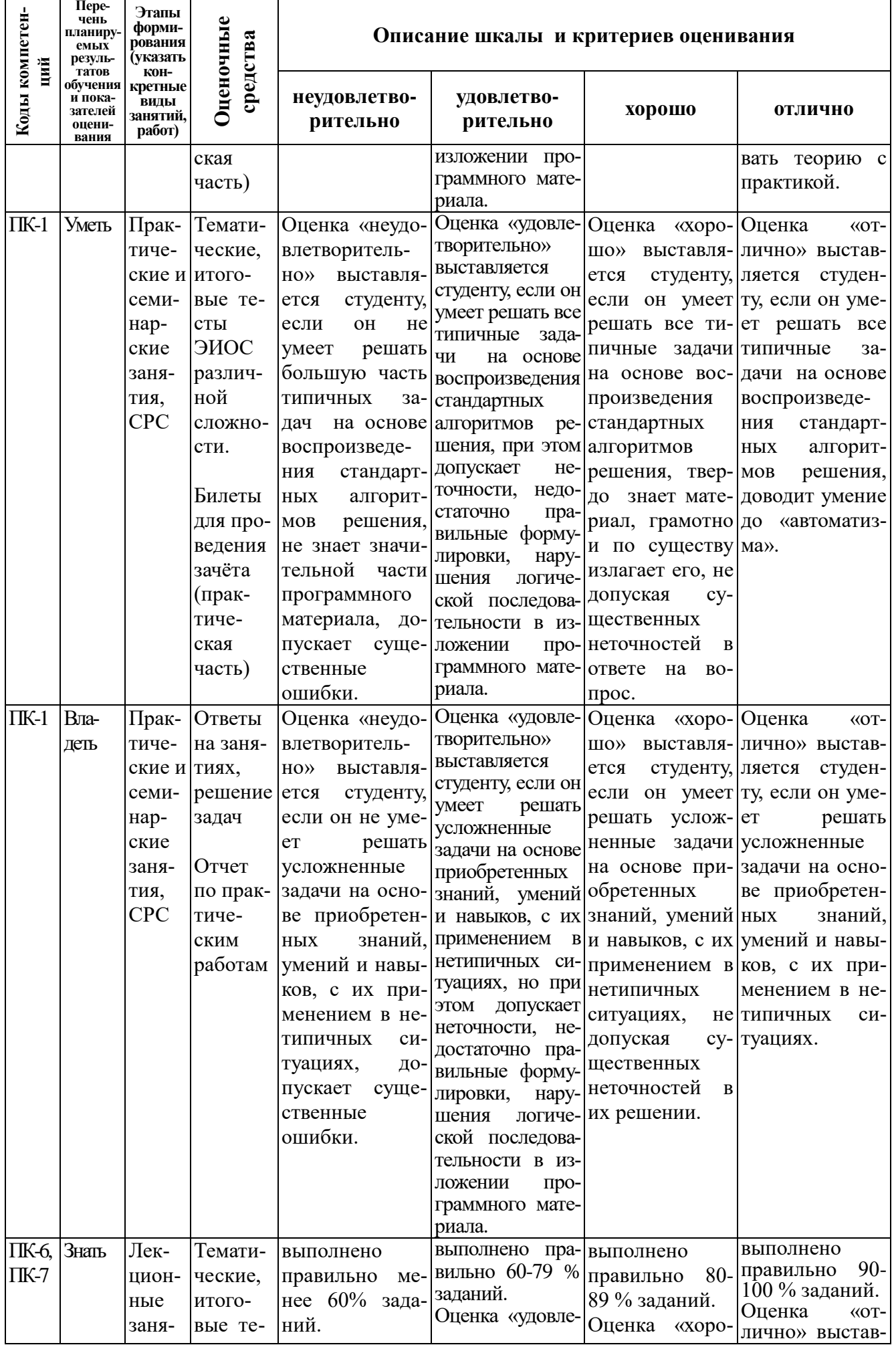

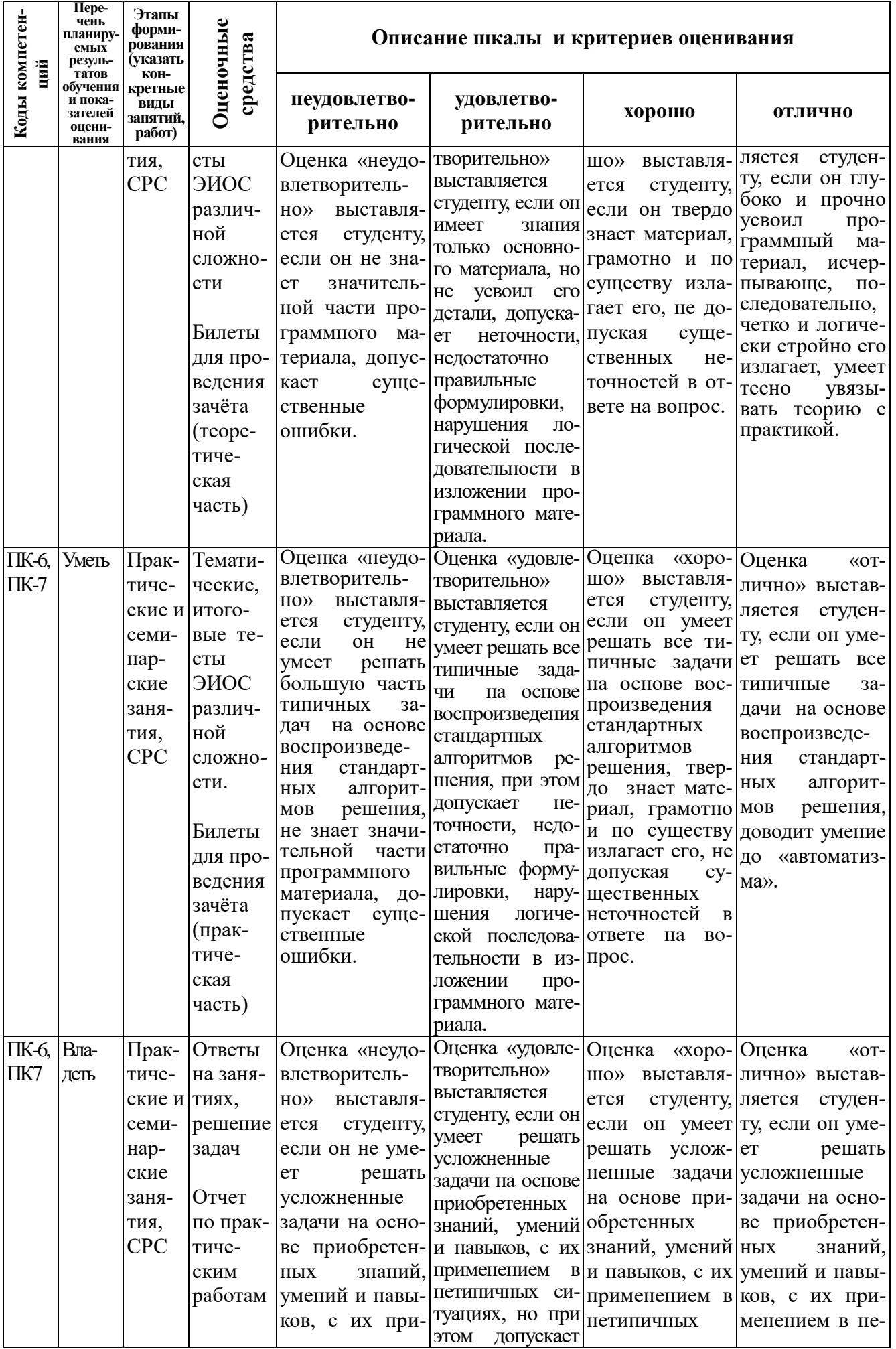

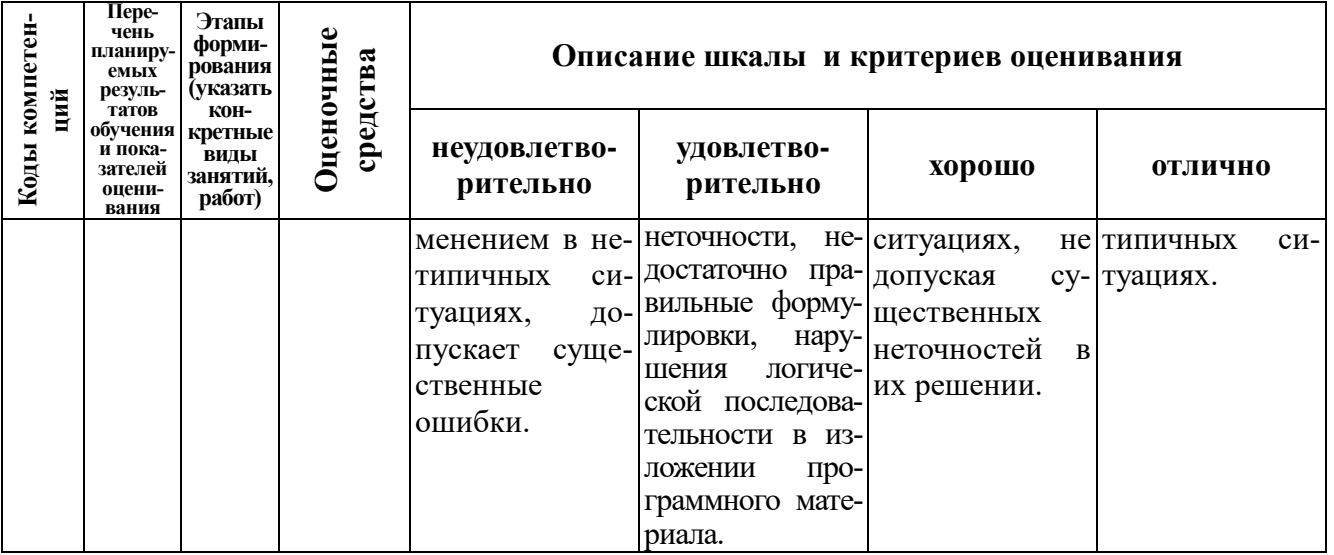

7.3. Типовые контрольные задания или иные материалы, необходимые для оценки знаний, умений, навыков и (или) опыта деятельности, характеризующих этапы формирования компетенций в процессе освоения образовательной программы

# 7.3.1. Лабораторный практикум

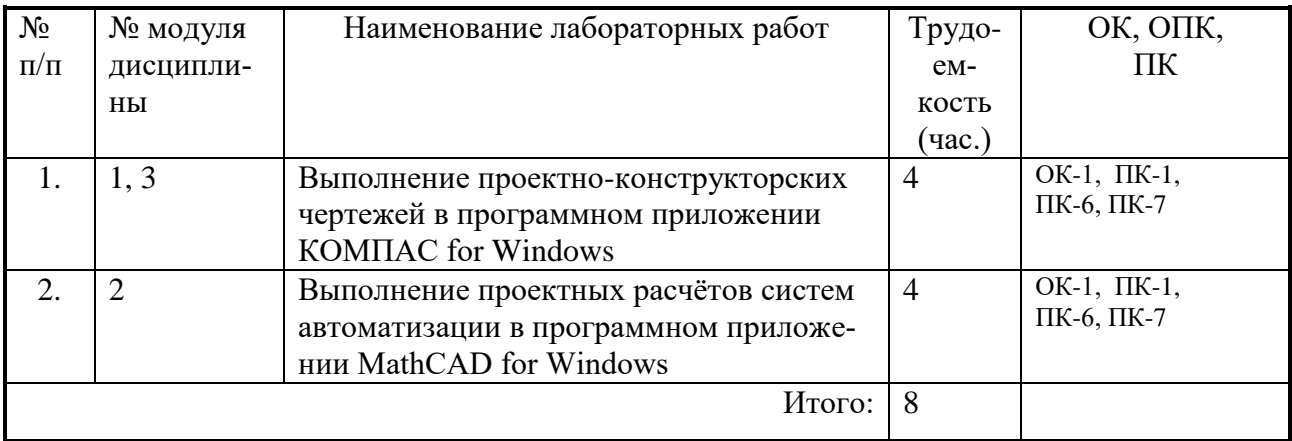

# 7.3.2. Практические занятия

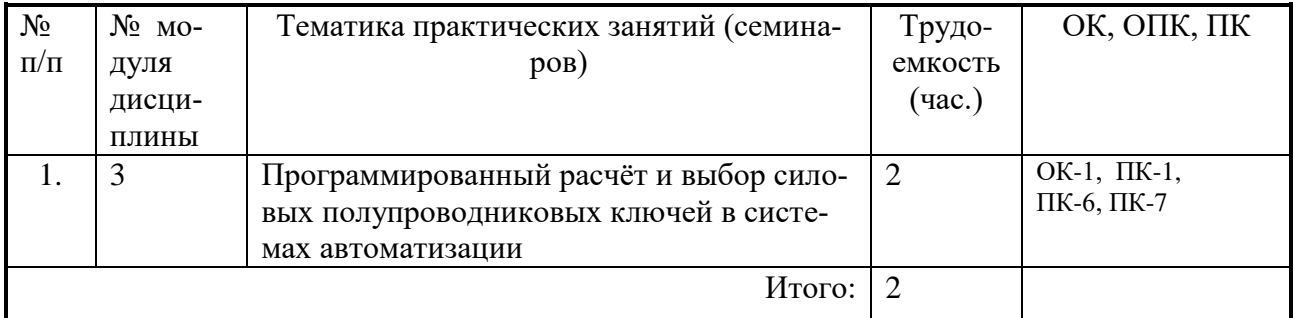

# 7.3.3. Самостоятельная работа

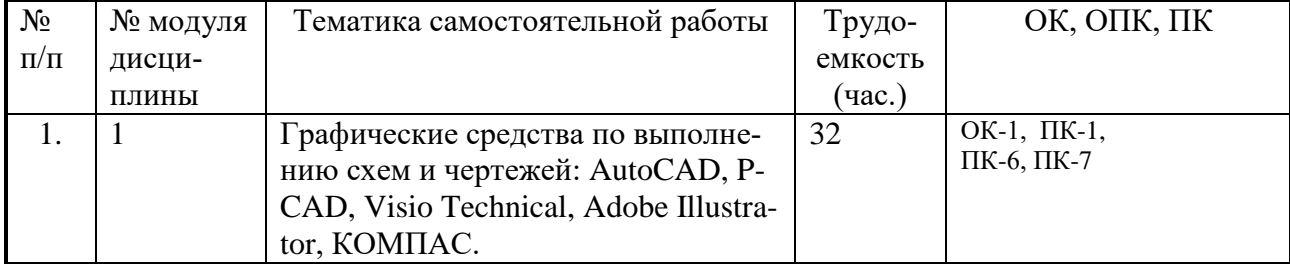

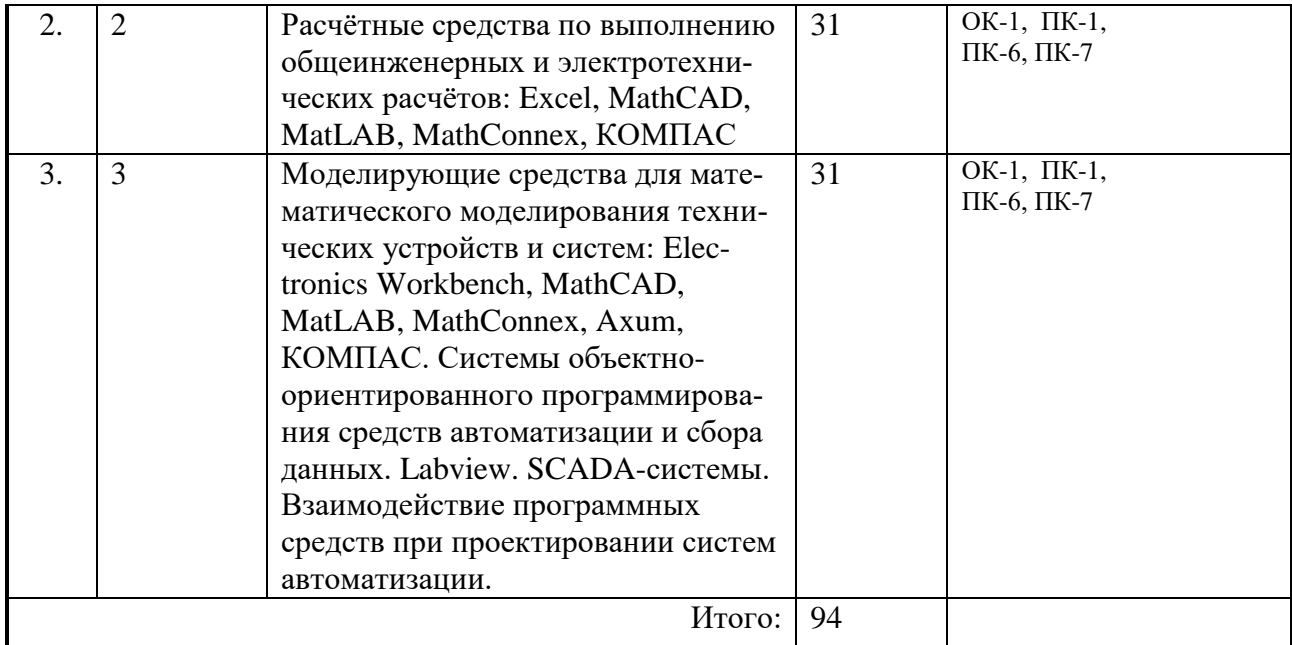

# 7.3.4. Контрольные вопросы

- $1$ Жизненный цикл объектов проектирования.
- $2.$ Сложность задач проектирования. Уровни абстракции объек- та проектиро-

вания.

- $\mathcal{E}$ Проектные операции и процедуры в САПР
- Итерационный характер проектирования  $\overline{4}$
- $5<sub>1</sub>$ Организационное обеспечение САПР
- 6. Метолическое обеспечение САПР
- $7<sup>1</sup>$ Математическое обеспечение САПР
- 8. Программное обеспечение САПР
- Инфомационное обеспечение САПР. Базы данных и банки данных в САПР. 9.
- 10. Обмен информацией между различными САПР. Стандарты.
- 11. Базы знаний в САПР
- $12<sup>12</sup>$ Отображение баз данных в САПР
- 13. Отображение множества баз данных в САПР
- Отображение множества баз данных в системах эксплуатации объектов про-14.

ектирования

Управление отображением баз данных в системах эксплуатации объектов 15. проектирования

- 16. Представление множества технических решений
- 17. Процедурное представление множества технических решений
- $18.$ Непроцедурное представление множества технических решений
- 19. Схема процесса проектирования
- $20.$ Критерии эффективности вычислительных систем
- 21. Оптимизация структуры локальная
- 22. Оптимизация структуры глобальная.
- 23. Оптимизация параметров и допусков.
- 24. Стадии проектирования.
- $25.$ Промышленные и учебно-исследовательские САПР
- Восходящее и нисходящее проектирование 26.
- Маршуты проектирования в САПР ВТ. Анализ и выбор маршрутов 27.
- Объект проектирования. Внешние параметры 29. Объект проектирования. 28.

Внутреняя структура и параметры

- 29. Внешняя среда и ее модели.
- Жизненный цикл объектов проектирования.  $30.$

 $31<sup>7</sup>$ Сложность задач проектирования. Уровни абстракции объекта проектирова-

ния.

- 32. Проектные операции и процедуры в САПР
- 33. Итерационный характер проектирования
- 34. Организационное обеспечение САПР
- $35.$ Методическое обеспечение САПР
- Математическое обеспечение САПР 36.
- $37.$ Программное обеспечение САПР
- 38. Инфомационное обеспечение САПР. Базы данных и банки данных в САПР.
- 39. Обмен информацией между различными САПР. Стандарты.
- $40 -$ Базы знаний в САПР
- $41.$ Отображение баз данных в САПР
- Отображение множества баз данных в САПР 42.
- Отображение множества баз данных в системах эксплуатации объектов про-43.

ектирования

Управление отображением баз данных в системах эксплуатации объектов 44. проектирования

- 45. Представление множества технических решений
- $46.$ Процедурное представление множества технических решений
- 47. Непроцедурное представление множества технических решений
- 48. Схема процесса проектирования
- 49. Критерии эффективности вычислительных систем
- $50.$ Оптимизация структуры локальная
- 51. Оптимизация структуры глобальная.
- 52. Оптимизация параметров и допусков.
- 53. Стадии проектирования.
- 54. Промышленные и учебно-исследовательские САПР
- 55. Восходящее и нисходящее проектирование
- Маршруты проектирования в САПР ВТ. Анализ и выбор маршрутов 56.
- 57. Объект проектирования. Внешние параметры
- 58. Объект проектирования. Внутреняя структура и параметры
- 59. Внешняя среда и ее модели.

Текущий контроль осуществляется на каждом практическом занятии в ходе обсуждения проблематики темы, анализа индивидуальных и групповых заданий студентов, выполнения расчётных работ и отчётов по ним. Контрольные вопросы для подготовки и тестовые задания для проведения текущего контроля, промежуточной аттестации, итоговой аттестации, а также задания для самостоятельной работы студента по отдельным разделам дисциплины приведены в полном объеме в «Методических указаниях по изучению дисцикроме того, представлены на ресурсах электронной информационноплины». образовательной среды по адресу http://edu.rgazu.ru. Для текущего контроля успеваемости студентов также используются:

а) отчёт по самостоятельной работе студента в межсессионный период, который включает:

1. Письменные ответы на контрольные вопросы по каждой теме, приведённые в «Методических указаниях по изучению дисциплины». Краткий конспект представляется студентом для проверки на лабораторно-экзаменационной сессии.

2. Выполненные в письменном виде задания для самостоятельной работы (упражнения и задачи) по каждой теме дисциплины, приведённые в «Методических указаниях по изучению дисциплины».

#### б) отчёт по аудиторной работе студента:

В письменной форме предоставляются конспект лекций, решение задач на занятиях и/или вебинарах, выполненные домашние задания, а также оформленные отчёты по пройденным практическим работам.

Итоговая оценка по дисциплине формируется исходя из набранных студентом баллов в течение всего курса обучения, включая работу в межсессионный период.

#### 7.4. Метолические материалы, определяющие процедуры оценивания знаний, умений, навыков и (или) опыта деятельности, характеризующих этапы формирования компетенний

Система оценивания результатов обучения студентов в университете подразумевает проведение текущего контроля успеваемости и промежуточной аттестации в соответствии с утвержденными в установленном порядке учебными планами по направлениям полготовки.

Для текущего контроля знаний и промежуточной аттестации обучающихся на соответствие их персональных достижений поэтапным требованиям соответствующих основных профессиональных образовательных программ создаются фонды оценочных средств, позволяющие оценить знания, умения и освоенные компетенции.

Текущий контроль знаний и умений студентов предусматривает систематическую проверку качества полученных студентами знаний, умений и навыков по всем изучаемым лиспиплинам (модулям).

Формы текущего контроля знаний в межсессионный период:

- молульно-рейтинговая система с использованием тестовых инструментов информационной образовательной среды (на платформе электронной информационной образовательной платформы (ЭИОС));

- тесты по модулям;

- тест по практическим работам;

- проверка конспекта;

- проверка выполнения заданий для самостоятельной работы.

Формы текущего контроля знаний на учебных занятиях:

- сообщение, доклад, эссе, реферат;

- опрос на лекции;

- отчет и тест по практическим работам;

- проверка выполнения заданий для домашней работы;

- устный ответ на практическом занятии, семинаре:

- устный, письменный опрос (индивидуальный, фронтальный);

- итоговое тестирование.

Помимо перечисленных форм, могут быть установлены другие формы текущего контроля знаний студентов. Перечень форм текущего контроля знаний, порядок их проведения, используемые инструменты и технологии, критерии оценивания отдельных форм текущего контроля знаний устанавливаются преподавателем, ведущим дисциплину (модуль), и фиксируются в рабочей программе дисциплины (модуля).

В рамках балльно-рейтинговой системы оценки знаний студентов, действующей в университете, по результатам текущего контроля знаний студент должен набрать не менее 35 баллов и не более 60 баллов.

Промежуточная аттестация предназначена для объективного подтверждения и оценивания достигнутых результатов обучения после завершения изучения дисциплины (модуля), а также для оценивания эффективности организации учебного процесса.

Формы промежуточной аттестации:

- зачёт.

Зачёт проводится в форме тестирования, в том числе и компьютерного, устного и письменного опроса, по тестам или билетам, в соответствии с программой учебной дисциплины (модуля).

Рекомендуемые формы проведения зачёта:

- устный зачёт по билетам;

- письменный зачёт по вопросам, тестам;

- компьютерное тестирование.

В рамках балльно-рейтинговой системы оценки знаний студентов результаты зачёта оцениваются в 20-40 баллов.

Максимальный рейтинговый показатель по дисциплине (модулю), который может быть достигнут студентом, равен 100 баллам, который состоит из рейтингового показателя полученного по итогам текущего контроля знаний (максимум - 60 баллов) и рейтингового показателя полученного на зачёте (максимум - 40 баллов).

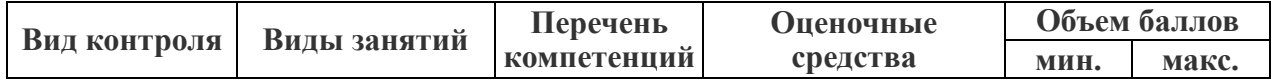

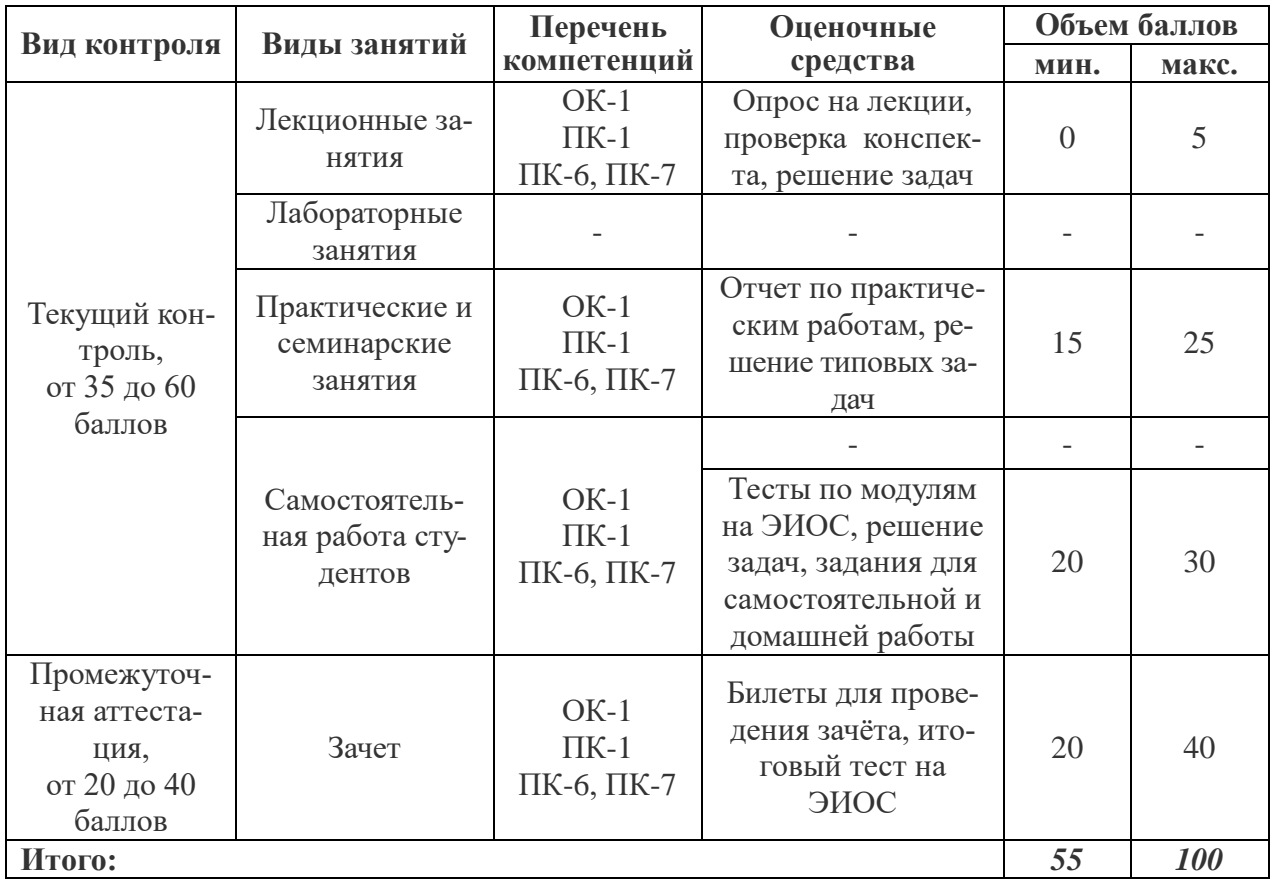

#### Шкала перевода итоговой оценки

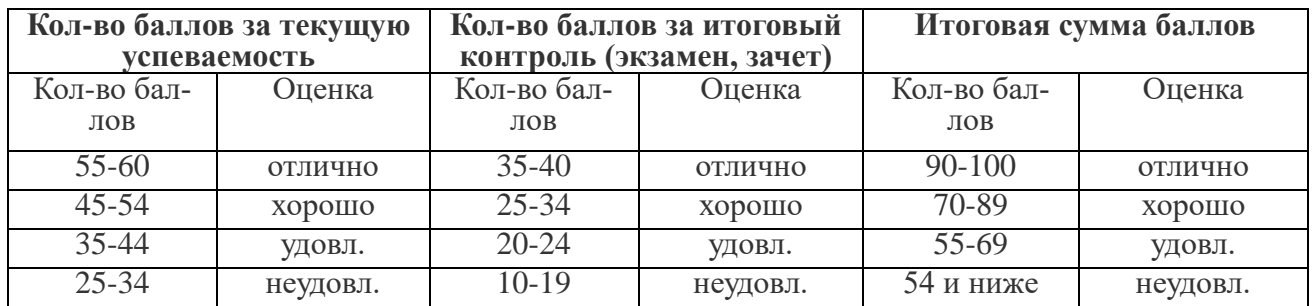

#### Основные критерии при формировании оценок

1. Оценка «отлично» ставится обучающемуся, овладевшему элементами компетенции «знать», «уметь» и «владеть», проявившему всесторонние и глубокие знания программного материала, освоившему основную и дополнительную литературу, обнаружившему творческие способности в понимании, изложении и практическом использовании усвоенных знаний.

2. Оценка «хорошо» ставится обучающемуся, овладевшему элементами компетенции «знать» и «уметь», проявившему полное знание программного материала, освоившему основную рекомендованную литературу, обнаружившему стабильный характер знаний и умений и способному к их самостоятельному применению и обновлению в ходе последующего обучения и практической деятельности.

3. Оценка «удовлетворительно» ставится обучающемуся, овладевшему элементами компетенции «знать», т.е. проявившему знания основного программного материала в объеме, необходимом для последующего обучения и предстоящей практической деятельности, знакомому с основной рекомендованной литературой, допустившему неточности в ответах (работах), но в основном обладающему необходимыми знаниями для их устранения при корректировке со стороны экзаменатора.

4. Оценка «неудовлетворительно» ставится обучающемуся, не овладевшему ни одним из элементов компетенции, т.е. обнаружившему существенные пробелы в знании основного программного материала, допустившему принципиальные ошибки при применении теоретических знаний, которые не позволяют ему продолжить обучение или приступить к практической деятельности без дополнительной подготовки.

5. Оценка «зачтено» соответствует критериям оценок от «отлично» до «удовлетворительно».

6. Оценка «не зачтено» соответствует критерию оценки «неудовлетворительно».

#### **8. Перечень основной и дополнительной учебной литературы, необходимой для освоения дисциплины (модуля)**

1. Основная учебная литерату Никитенко, Г.В. Электрооборудование, электротехнологии и электроснабжение сельского хозяйства. Дипломное проектирование : учебное пособие / Г.В. Никитенко, Е.В. Коноплев. — 2-е изд., испр. — Санкт-Петербург : Лань, 2018. — 316 с. — ISBN 978-5-8114-3077-2. — Текст : электронный // Электронно-библиотечная система «Лань» : [сайт]. — URL: https://e.lanbook.com/book/108460 (дата обращения: 05.062019). — Режим доступа: для авториз. пользователей. ра

2. Звонцов, И.Ф. Разработка технологических процессов изготовления деталей общего и специального машиностроения : учебное пособие / И.Ф. Звонцов, К.М. Иванов, П.П. Серебреницкий. — 2-е изд., стер. — Санкт-Петербург : Лань, 2019. — 696 с. — ISBN 978-5- 8114-4520-2. — Текст : электронный // Электронно-библиотечная система «Лань» : [сайт]. — URL: https://e.lanbook.com/book/121985 (дата обращения: 05.06.2019). — Режим доступа: для авториз. пользователей.

# **8.2. Дополнительная учебная литература**

3.Гуляев, В.П. Деятельностный подход к подготовке агроинженеров : монография / В.П. Гуляев, М.С. Иванов. — Санкт-Петербург : Лань, 2019. — 152 с. — ISBN 978-5-8114-3547- 0. — Текст : электронный // Электронно-библиотечная система «Лань» : [сайт]. — URL: https://e.lanbook.com/book/113406 (дата обращения: 05.06.2019). — Режим доступа: для авториз. пользователей.

4.Еремеев, С.В. Автоматизация технологических процессов и производств в нефтегазовой отрасли : учебное пособие / С.В. Еремеев. — Санкт-Петербург : Лань, 2018. — 136 с. — ISBN 978-5-8114-3320-9. — Текст : электронный // Электронно-библиотечная система «Лань» :  $[ca\text{irr}]$ . — URL: https://e.lanbook.com/book/110916 (дата обращения: 05.06.2019). — Режим доступа: для авториз. пользователей.

**9. Перечень ресурсов информационно-телекоммуникационной сети «Интернет», необходимых для освоения дисциплины (модуля)**

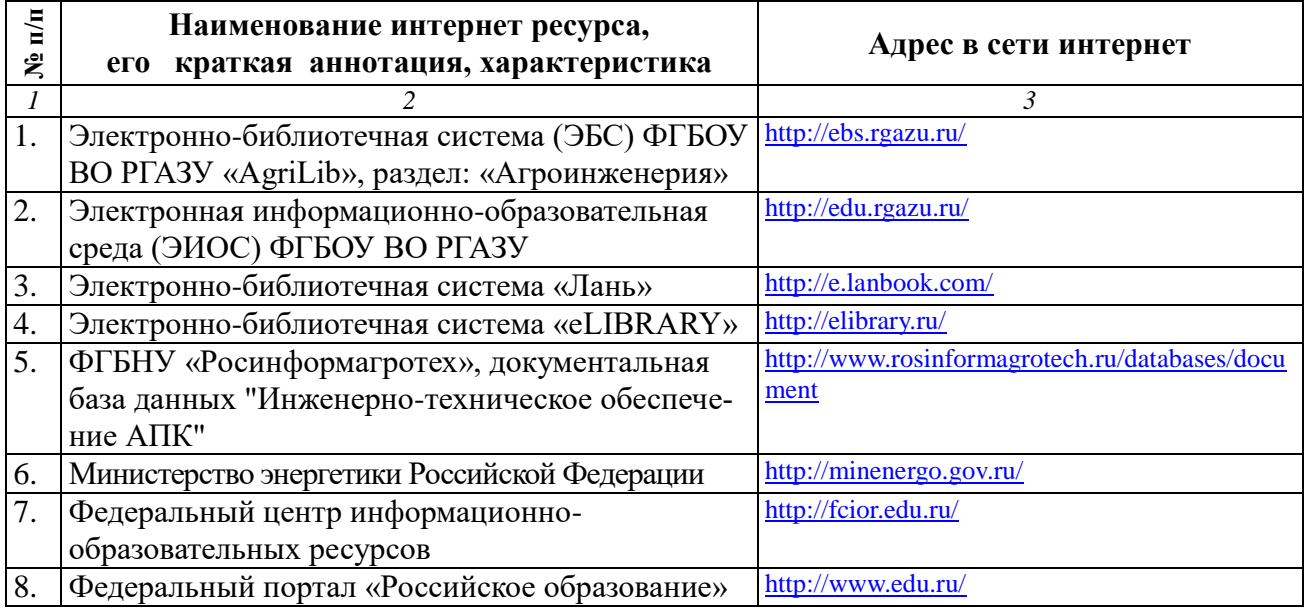

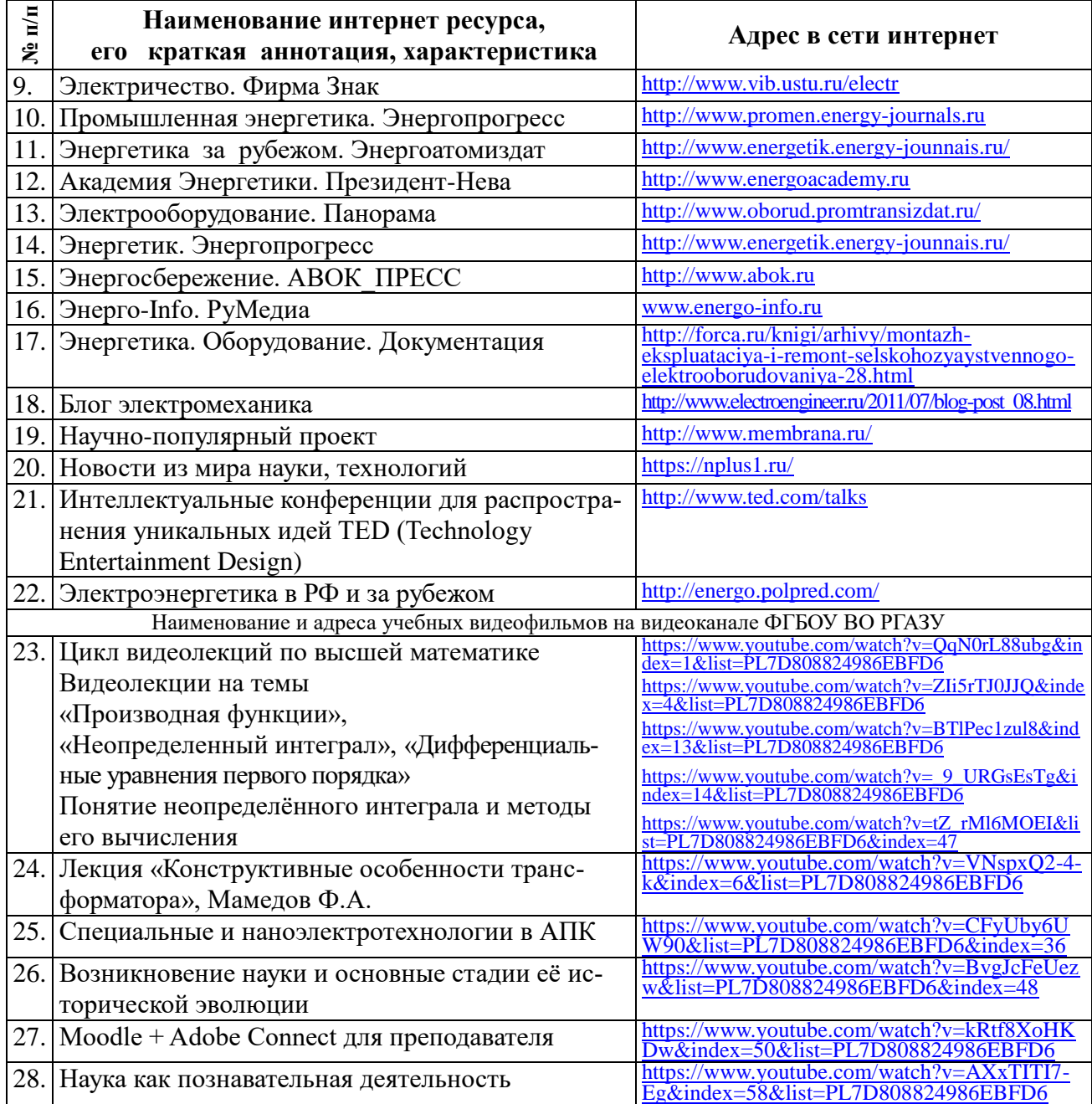

# **10. Методические указания для обучающихся по освоению дисциплины (модуля)**

# **10.1. Методические указания для обучающихся**

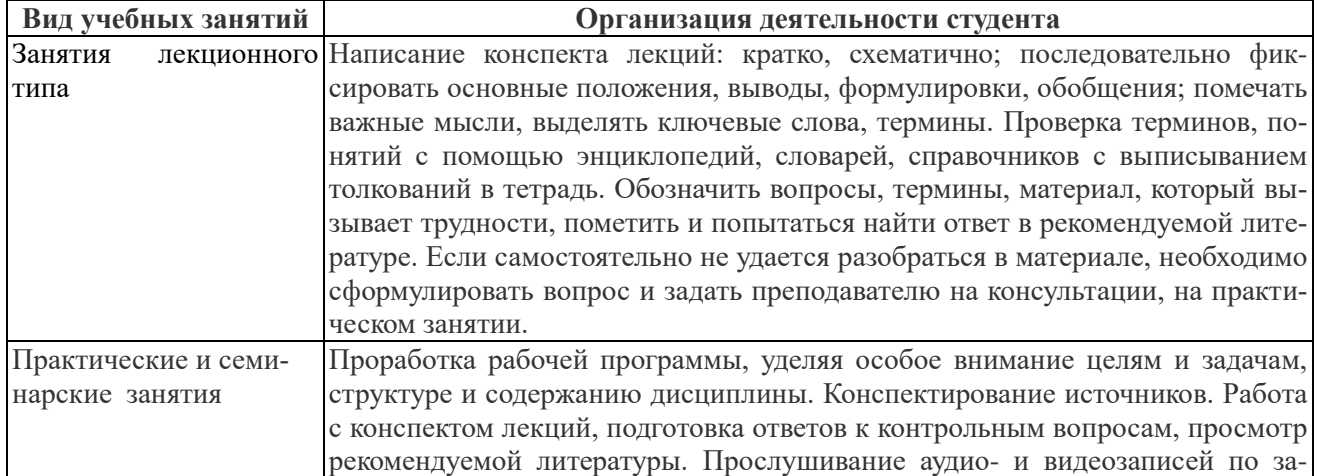

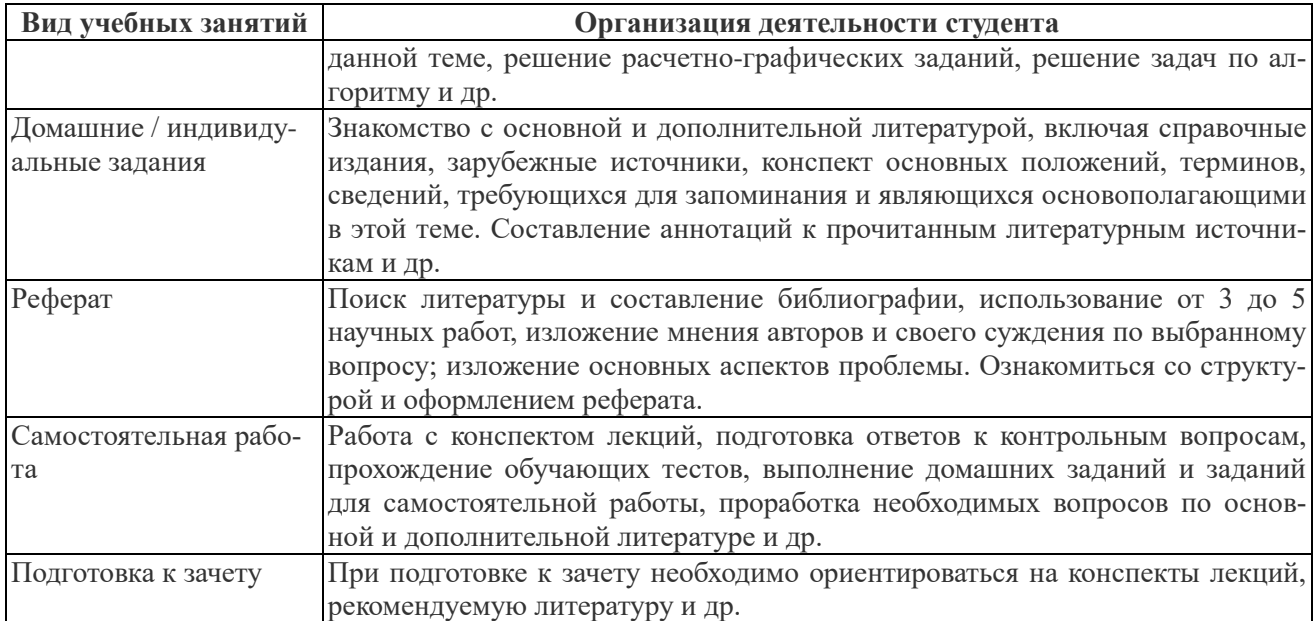

В своей работе по освоению дисциплины студент должен руководствоваться требованиями и рекомендациями, изложенными в методических указаниях по изучению дисциплины.

В силу специфики заочного обучения более 70 % времени, отводимого на освоение дисциплины, приходится на самостоятельную работу студента в межсессионный период.

Все виды самостоятельной работы увязываются с графиком изучения соответствующих разделов на аудиторных занятиях, завершаются обязательным контролем со стороны преподавателя, результаты которого учитываются при сдаче зачёта по дисциплине.

Подробно контрольные вопросы по дисциплине и рекомендации по организации самостоятельной работы изложены в методических указаниях по изучению дисциплины.

Рекомендуется последовательное изучение тем каждого модуля дисциплины, опираясь на количество часов для самостоятельной работы. Для освоения материала по дисциплине рекомендуется изучить информацию, выложенную на ресурсах электронной информационно-образовательной среды (ЭИОС), самостоятельно изучить каждый раздел и тему по приведённым в методических указаниях вопросам для самоконтроля (также см. таблицу, содержащую модули и темы дисциплины), при этом рекомендуется использовать литературу, предлагаемую в библиографическом списке, допускается использовать альтернативные источники. Целесообразно вести краткий конспект изучаемого материала. Кроме того, необходимо выполнить задания для самостоятельной работы ко всем разделам, предлагаемые в методических указаниях, результаты выполнения которых учитываются в виде баллов при итоговой рейтинговой оценке знаний студента.

Аудиторная работа студента включает лекционный курс, практические занятия. Итоговый контроль проходит в виде тестирования и/или зачёта. К зачёту допускаются студенты, отработавшие материал практических занятий с преподавателем и сдавшие письменный отчёт по самостоятельной работе.

При необходимости консультации, пожалуйста, обращайтесь на кафедру электрооборудования и автоматики ФГБОУ ВО РГАЗУ по телефону 8-(495)-521-24-70, аудитория 411 инженерного корпуса или пишите на электронную почту rgazu.eia@mail.ru. По вопросам наличия основной, дополнительной и современной альтернативной литературы, по возможности и правилам её использования обращайтесь в библиотеку ФГБОУ ВО РГАЗУ по телефону 8-(495)-521-49-21.

#### **10.2. Методические рекомендации преподавателю**

В программе дисциплины предусмотрена работа, выполняемая студентами под непосредственным руководством преподавателя в аудитории или в лаборатории (контактная самостоятельная работа) и внеаудиторная самостоятельная работа при выполнении домашних заданий, рефератов, научно-исследовательской работы, проработки учебного материала с использованием учебников, учебных пособий, дополнительной методической литературы.

Формы организации самостоятельной, работы студентов:

1. Самостоятельная работа студентов с обучающими программами в компьютерных классах. Обучающие программы ориентированы на проработку наиболее сложных разделов курса: новых разделов, не нашедших своевременного освещения в учебной литературе, на изучение методики постановки и решения задач по управлению качеством с определением числовых значений параметров.

2. Самостоятельная работа, ориентированная на подготовку к проведению семинаров, практических занятий, самостоятельной работы под руководством преподавателя.

3. Подготовка рефератов и докладов по отдельным вопросам, не нашедших надлежащего освещения при аудиторных занятиях. Темы рефератов выбираются студентом самостоятельно или рекомендуются преподавателем. Студентам даются указания о привлекаемой научной и учебной литературе по данной тематике.

4. Проведение самостоятельной работы в аудитории или лаборатории под непосредственным руководством преподавателя в форме разработки алгоритмов решения задач, прохождения тестов, выполнение экспериментов (лабораторных работ) и т.д.

5. Проведение бесед типа "круглого стола" с ограниченной группой студентов 4-5 человек для углубленной проработки, анализа и оценки разных вариантов решения конкретных задач проектирования и принятие решений в условиях многовариантных задач.

6. Проведение научных исследований под руководством преподавателя, завершается научным отчетом, докладом, рукописью статьи для публикации.

В своей деятельности преподаватель должен, прежде всего, руководствоваться требованиями федерального закона Российской Федерации об образовании, требованиями Федерального Государственного образовательного стандарта высшего образования (ФГОС ВО) по направлению подготовки и рабочим учебным планом по направлению подготовки, одобренным Учёным Советом ФГБОУ ВО РГАЗУ.

Для формирования необходимых знаний, умений и навыков следует применять различные технологии обучающей деятельности, включая как традиционные формы (лекции, практические и лабораторные занятия), так и интерактивные методы.

Изучение должно строиться на междисциплинарной интегративной основе. Обучение должно быть направлено на комплексное развитие когнитивной, информационной, социокультурной, профессиональной и общекультурной компетенций студентов.

Преподаватель должен учитывать следующие принципы при организации изучения дисциплины:

- принцип культурной и педагогической целесообразности основывается на тщательном отборе тематики курса, теоретического и практического материла, а также на типологии заданий и форм работы с учётом возраста, возможного контекста деятельности и потребностей студентов.

- принцип интегративности предполагает интеграцию знаний из различных предметных дисциплин, одновременное развитие как собственно теоретических, так и профессионально-практических, информационных и академических умений.

- принцип нелинейности предполагает не последовательное, а одновременное использование различных источников получения информации, ротацию ранее изученной информации в различных разделах курса для решения новых задач.

- принцип автономии студентов реализуется открытостью информации для студентов о структуре курса, требованиях к выполнению заданий, содержании контроля и критериях оценивания разных видов работы, а также о возможностях использования системы дополнительного образования для корректировки индивидуальной траектории учебного развития. Организация аудиторной и самостоятельной работы обеспечивают высокий уровень личной ответственности студента за результаты учебного труда, одновременно обеспечивая возможность самостоятельного выбора последовательности и глубины изучения материала, соблюдения сроков отчётности и т.д. Особую роль в повышении уровня учебной автономии призвано сыграть использование балльно-рейтиноговой системы контроля.

**11. Перечень информационных технологий, используемых при осуществлении образовательного процесса по дисциплине (модулю), включая перечень программного обеспечения и информационных справочных систем**

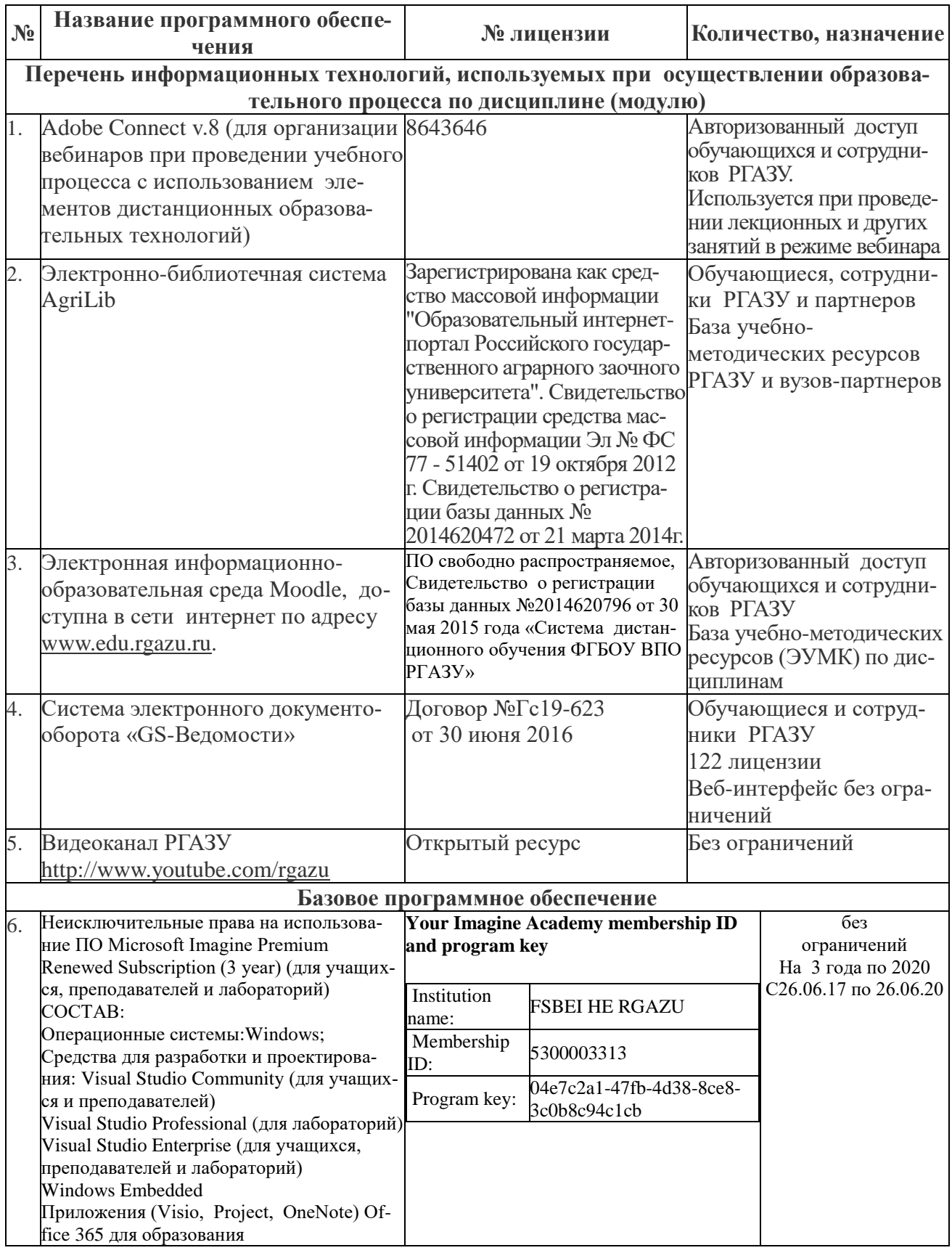

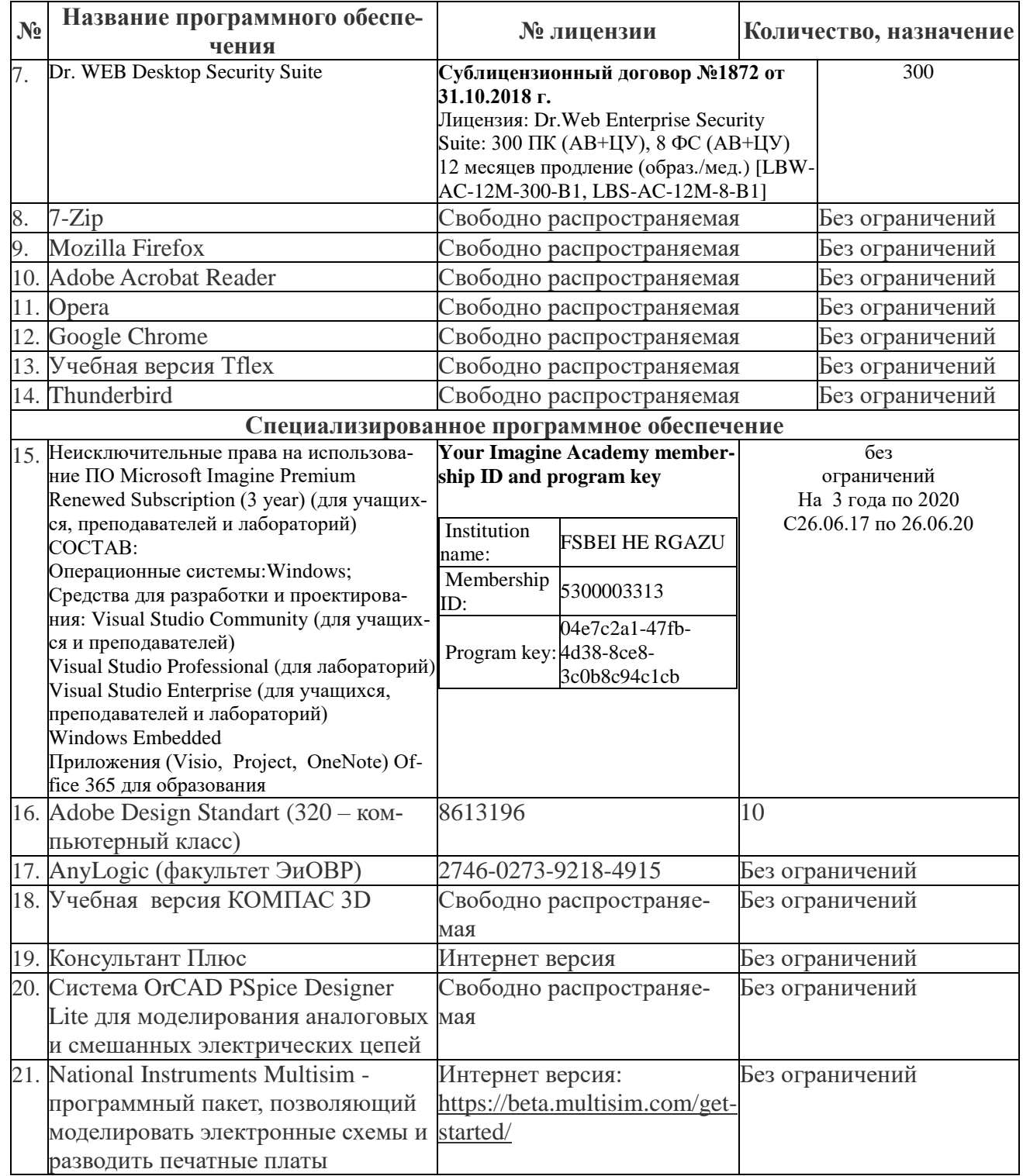

# **12. Описание материально-технической базы, необходимой для осуществления образовательного процесса по дисциплине (модулю)**

Для материально-технического обеспечения дисциплины используются компьютерные классы, специализированные аудитории и фонд библиотеки.

В специализированных лабораториях размещены лабораторные стенды, содержащие амперметры, вольтметры, ваттметры и необходимую элементную базу, а также приборы, устройства, приспособления, наглядные пособия, необходимые для проведения занятий по дисциплине.

Библиотечный фонд укомплектован печатными и электронными изданиями основной учебной литературы по всем дисциплинам направления подготовки из расчета не менее 50 экземпляров таких изданий на 100 обучающихся.

Фонд дополнительной литературы включает официальные, справочнобиблиографические и специализированные периодические издания в расчете не менее 25 экземпляров на 100 обучающихся.

Электронно-библиотечная система обеспечивает возможность индивидуального доступа для каждого обучающегося из любой точки, в которой имеется доступ к сети Интернет.

**12.1. Перечень специальных помещений, представляющие собой учебные аудитории для проведения занятий лекционного типа, занятий семинарского, практического типа, лабораторных работ, курсового проектирования (выполнение курсовых работ), групповых и индивидуальных консультаций, текущего контроля и промежуточной аттестации, а также помещения для самостоятельной работы**

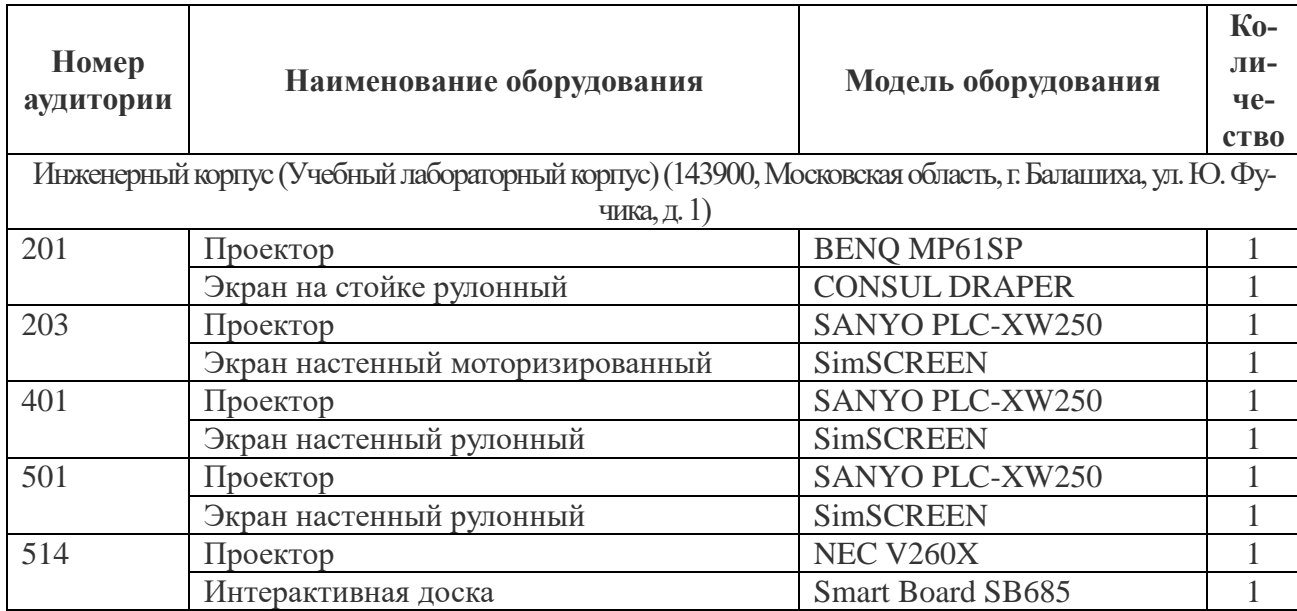

#### **Учебные аудитории для занятий лекционного типа**

#### **Учебные аудитории для занятий практического (семинарского) типа**

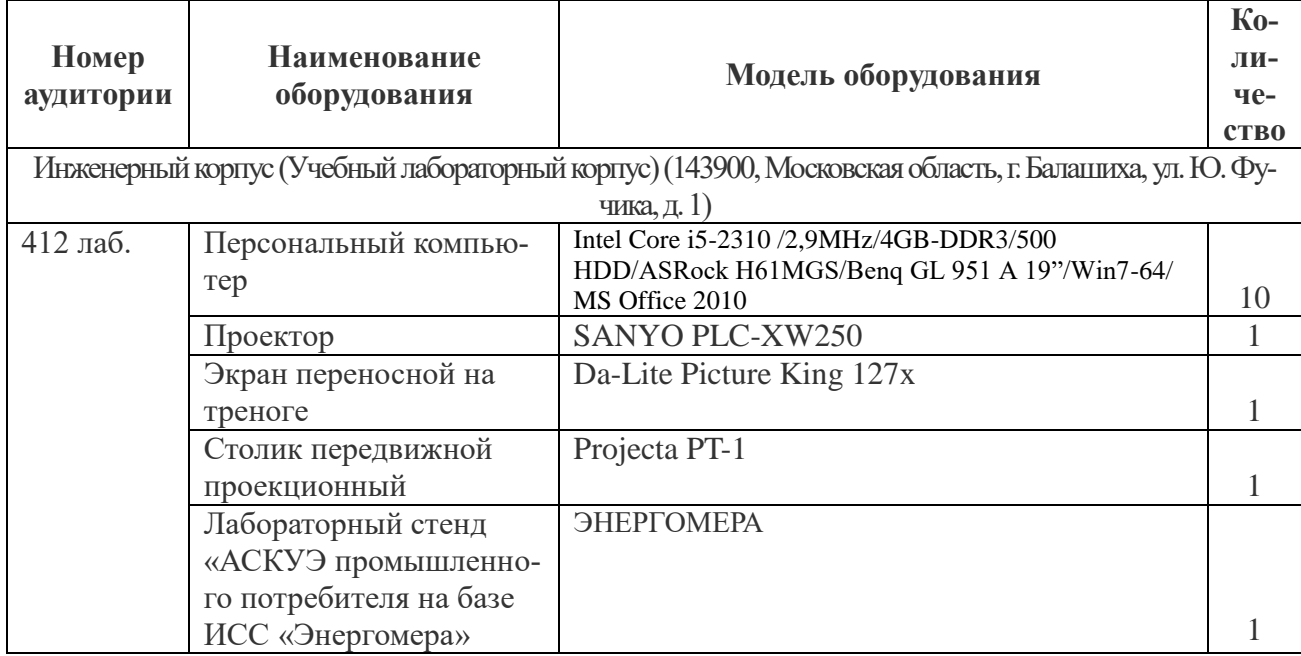

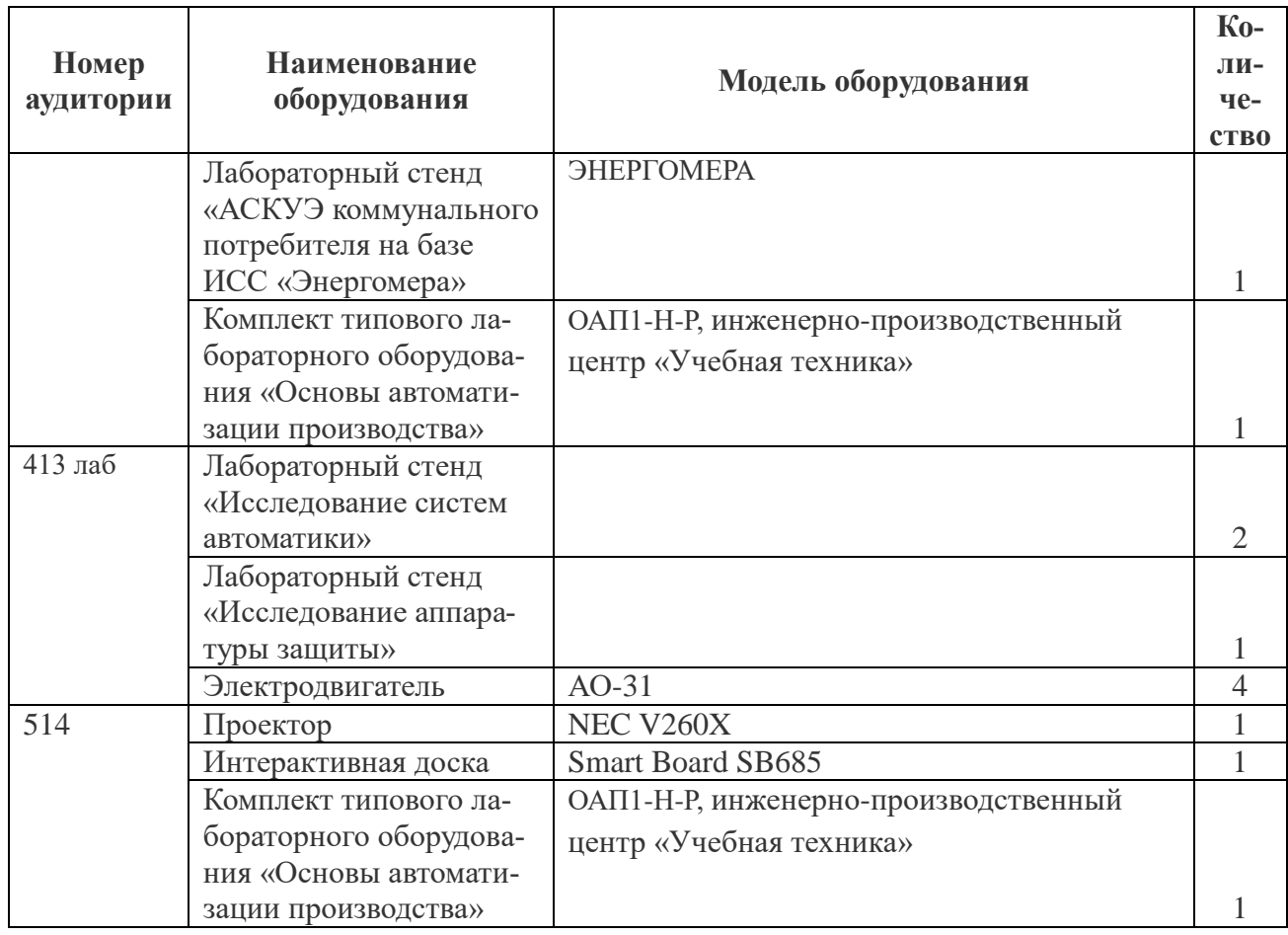

# **Учебные аудитории для самостоятельной работы**

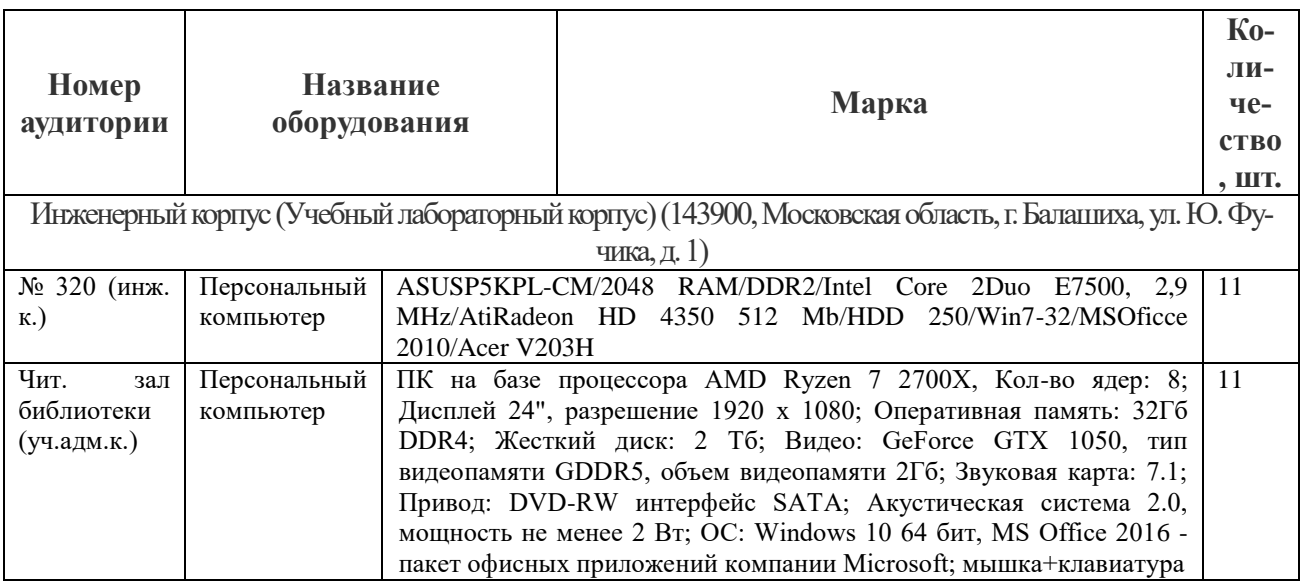

# **Учебные аудитории для групповых и индивидуальных консультаций, текущего контроля и промежуточной аттестации**

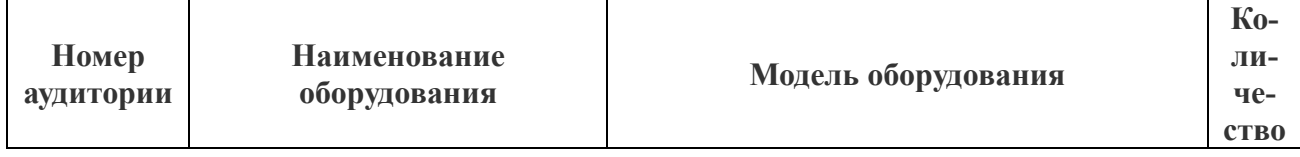

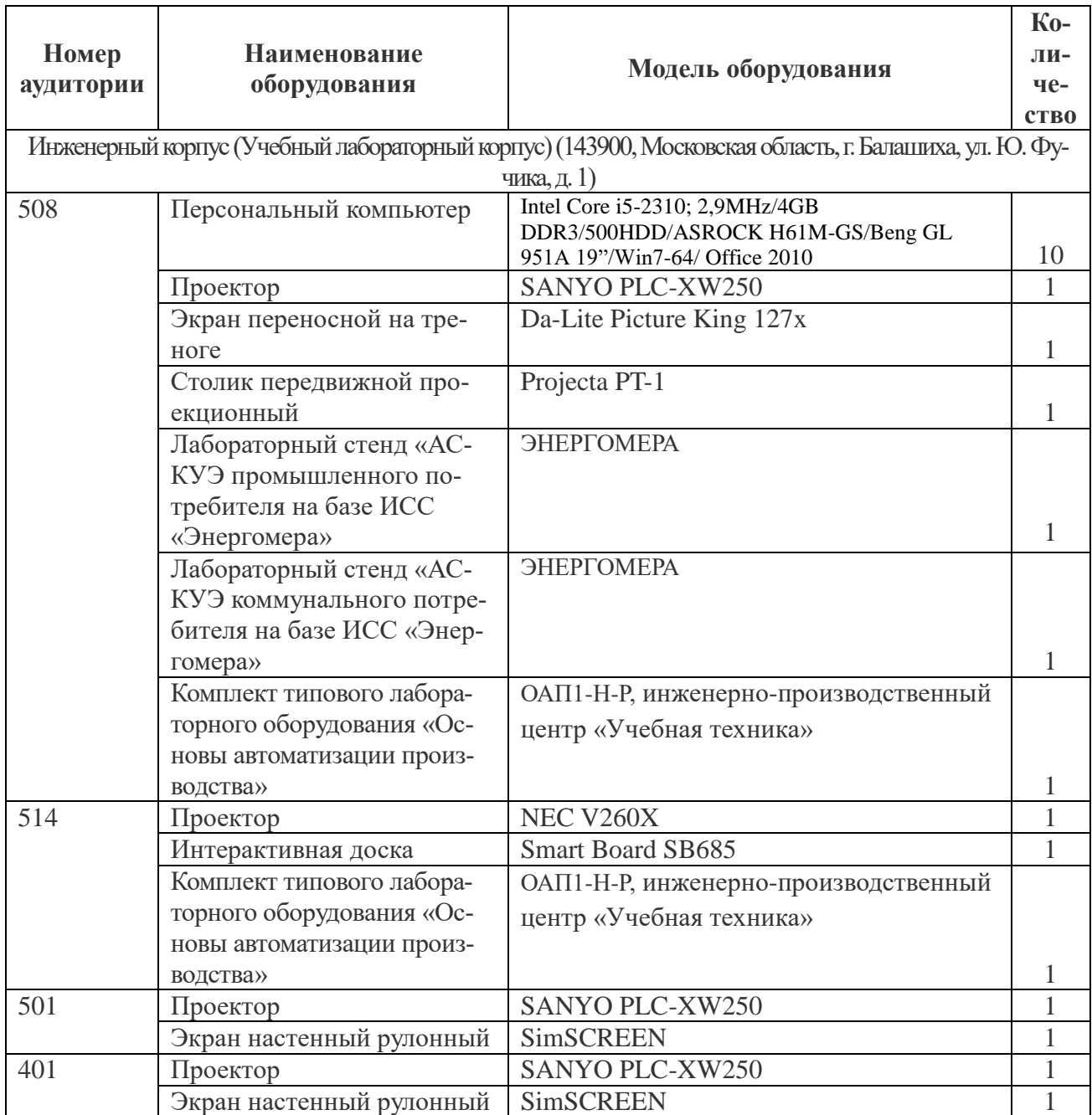

# **Помещения для хранения и профилактического обслуживания учебного оборудования**

![](_page_24_Picture_276.jpeg)

# **Перечень технических средств для обучения, установленных в аудиториях (стационарно)**

![](_page_25_Picture_349.jpeg)